# УТВЕРЖДЕН ФДШИ.03618-01 30 01-ЛУ

# **ПРОГРАММНЫЙ КОМПЛЕКС ОБНАРУЖЕНИЯ ВТОРЖЕНИЙ «РЕБУС-СОВ»**

**Формуляр**

**ФДШИ.03618-01 30 01**

**Листов 40**

2021

Литера О<sup>1</sup>

# СОДЕРЖАНИЕ

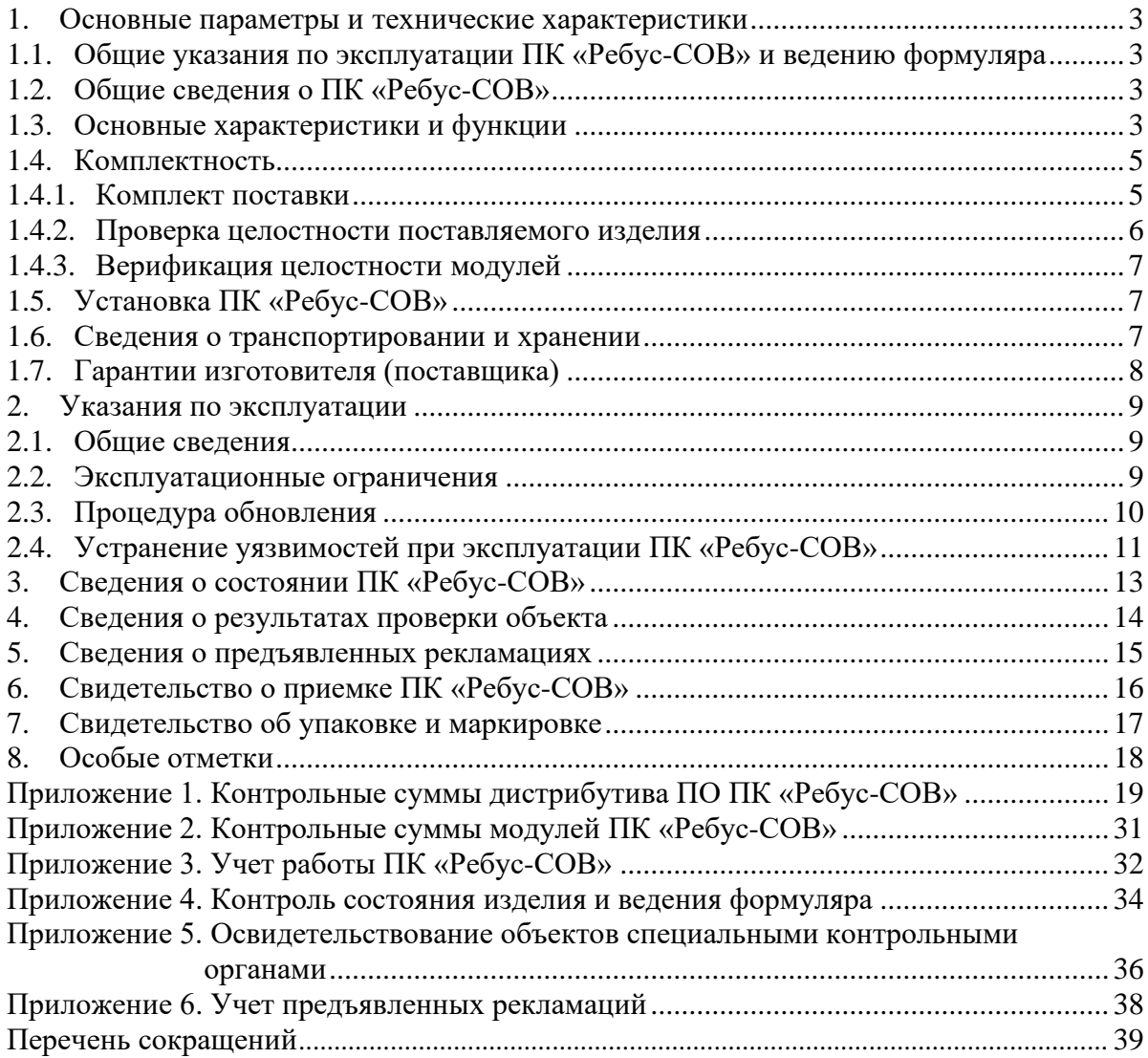

#### 1. ОСНОВНЫЕ ПАРАМЕТРЫ И ТЕХНИЧЕСКИЕ ХАРАКТЕРИСТИКИ

#### <span id="page-2-0"></span>1.1. Общие указания по эксплуатации ПК «Ребус-СОВ» и ведению формуляра

<span id="page-2-1"></span>1.1.1. Данный формуляр является документом, удостоверяющим гарантированные предприятием-изготовителем основные характеристики изделия ФДШИ.03618-01 «Программный комплекс обнаружения вторжений «Ребус-СОВ» (далее – ПК «Ребус-СОВ»), определяющим комплект поставки и содержащим сведения о состоянии ПК «Ребус-СОВ» в процессе эксплуатации.

1.1.2. Для обеспечения функционирования ПК «Ребус-СОВ» персонал должен быть ознакомлен с документацией, приведенной в ФДШИ.03618-01 20 01 «Ведомость эксплуатационных документов».

1.1.3. Формуляр должен находиться в подразделении, ответственном за эксплуатацию ПК «Ребус-СОВ».

1.1.4. Все записи в формуляре должны производиться только чернилами, отчетливо и аккуратно. Подчистки, помарки и незаверенные исправления не допускаются.

1.1.5. До начала опытной эксплуатации ПК «Ребус-СОВ» должно быть завершено обучение всех должностных лиц, которые будут эксплуатировать ПК «Ребус-СОВ», включая изучение эксплуатационной документации.

1.2. Общие сведения о ПК «Ребус-СОВ»

<span id="page-2-2"></span>1.2.1. ПК «Ребус-СОВ» является системой обнаружения вторжений уровня узла и уровня сети.

1.2.2. ПК «Ребус-СОВ» предназначен для функционирования на уровне сети и на уровне узлов информационной системы с целью обнаружения и блокирования угроз безопасности информации, относящихся к вторжениям (атакам).

ПК «Ребус-СОВ» может использоваться на объектах вычислительной техники в качестве элемента системы защиты информации информационных систем, функционирующих на базе вычислительных сетей и обрабатывающих государственную тайну и (или) конфиденциальную информацию, включая персональные данные.

1.2.3. ПК «Ребус-СОВ» сертифицирован в Системе сертификации средств защиты информации по требованиям безопасности информации (свидетельство № РОСС RU.0001.01БИ00) и имеет сертификат соответствия № \_\_\_\_\_\_\_\_\_ (выдан ФСТЭК России 20 года, действителен до « и » 20 года).

1.2.4. ПК «Ребус-СОВ» имеет свидетельство о государственной регистрации программы для ЭВМ № 2016619236 от 16.08.2016 г.

1.2.5. Предприятие-изготовитель: Акционерное общество «Научно-исследовательский институт «Центрпрограммсистем» (АО НИИ ЦПС) (юридический адрес: 170024, г. Тверь, пр-т Николая Корыткова, д. 3А).

1.2.6. Контакты службы технической поддержки: телефон – (4822) 399-278, электронная почта – zi@cps.tver.ru.

<span id="page-2-3"></span>1.3. Основные характеристики и функции

1.3.1. Защита обеспечивается на ЭВМ, объединенных в вычислительную сеть.

ПК «Ребус-СОВ» реализует следующие функции безопасности:

- аудит безопасности;

- идентификация и аутентификация;

- управление безопасностью;
- защита функций безопасности СОВ;
- сбор системных данных СОВ;
- анализ данных СОВ;
- методы анализа СОВ;

- избирательный аудит данных СОВ;

- реагирование СОВ;

- анализ протоколов;

- управление СОВ;

- маскирование СОВ;

- обновление БРП СОВ.

ПК «Ребус-СОВ» обеспечивает следующие функциональные возможности:

- сбор информации: о входящем/исходящем сетевом трафике защищаемого сегмента сети; о сетевом трафике, проходящем через контролируемые узлы ИС; о событиях, регистрируемых в журналах аудита ОС и программного обеспечения защищаемых узлов; о событиях, регистрируемых средствами защиты информации уровня ОС; о вызове функций безопасности на узлах сети; об обращении к ресурсам узла сети;

- контроль состава ЛВС с целью выявления несанкционированных подключений;

- анализ собранных данных о сетевом трафике в оперативном режиме и по результатам анализа фиксацию информации о дате и времени, результате анализа, идентификаторе источника данных, протоколе, используемом для проведения вторжения;

- обнаружение вторжений на контролируемые узлы ИС в режиме, близком к реальному масштабу времени, путем анализа журналов событий ОС и ПО защищаемых узлов, анализа событий, регистрируемых средствами защиты информации уровня ОС;

- анализ собранных данных с целью обнаружения вторжений с использованием сигнатурного и эвристических методов. Эвристические методы основаны на выявлении аномалий сетевого трафика и аномалий в действиях пользователя ИС на заданном уровне эвристического анализа;

- обнаружение вторжений на основе анализа служебной информации протоколов сетевого и более высоких уровней базовой эталонной модели взаимосвязи открытых систем;

- фиксацию факта обнаружения вторжений или нарушений безопасности в журналах аудита;

- сохранение сырого сетевого трафика, вызвавшего срабатывание правил;

- обеспечение возможности задания правил фильтрации данных СОВ; сохранение отфильтрованной информации в отдельных файлах;

- блокирование вторжений и нарушений безопасности, в том числе путем выдачи управляющих сигналов средствам защиты информации;

- выборочный контроль ресурсов ИС на уровне отдельных узлов и отдельного ПО;

уведомление администратора СОВ об обнаруженных вторжениях по отношению к контролируемым узлам ИС и нарушениях безопасности с помощью отображения соответствующего сообщения на консоли управления, отсылки сообщений по электронной почте;

- выдачу событий аудита в SIEM-систему;

- автоматизированное обновление базы решающих правил (БРП) по команде администратора;

- автоматическое обновление БРП из доверенных источников;

- тестирование функций безопасности СОВ, верификацию целостности БРП СОВ и исполняемых модулей СОВ;

- маскирование наличия датчиков СОВ в составе контролируемой ИС, противодействие выявлению их на сетевом уровне стандартными средствами ОС;

- управление режимом выполнения функций безопасности СОВ и управление данными СОВ (установка и контроль ограничений и значений, внесение новых правил контроля в БРП СОВ) со стороны администраторов;

- поддержку определенных ролей для СОВ (администратор СОВ и оператор СОВ) и их ассоциацию с конкретными пользователями ИС;

- локальное и удаленное администрирование СОВ через графическую консоль управления;

- генерацию записей аудита по событиям, связанным с работой СОВ;<br>- ассоциацию каждого события аудита с идентификатором

- ассоциацию каждого события аудита с идентификатором субъекта, его инициировавшего;

- чтение информации из записей аудита, поиск, сортировку, упорядочение данных аудита только администраторам и операторам СОВ;

- архивирование записей аудита при переполнении журнала аудита и (или) по истечении определенного промежутка времени;

- запись поверх самых старых хранимых записей аудита и генерацию предупреждения при переполнении журнала аудита;

- выявление модификаций записей аудита СОВ;

- контроль числа неуспешных попыток аутентификации к защищаемому узлу, идущих подряд с момента последней успешной аутентификации пользователя, и блокировку доступа при достижении трех неуспешных попыток аутентификации;

- идентификацию и аутентификацию пользователей СОВ.

1.3.2. Составные части изделия ФДШИ.03618-01 ПК «Ребус-СОВ»:

- ФДШИ.03619-01 «Консоль управления СОВ»;

- ФДШИ.03620-01 «Сервер СОВ»;

- ФДШИ.03621-01 «Агент СОВ»;

- ФДШИ.03622-01 «Средство сбора данных и обнаружения вторжений»;

- ФДШИ.03623-01 «Средство противодействия вторжениям».

1.3.3. В качестве операционной системы (ОС) для ПК «Ребус-СОВ» должны использоваться:

- Microsoft Windows 7 SP1/8/8.1 (32- и 64-битные редакции), при наличии расширенной технической поддержки от разработчика ОС;

- Microsoft Windows 10 (32- и 64-битные редакции);

- Microsoft Windows Server 2008 R2 SP1, при наличии расширенной технической поддержки от разработчика ОС;

- Microsoft Windows Server 2016/2019/2022;

- ОС МСВС 5.0 ЦАВМ.11004-01 (изменение № 7);

- ОС СН «Astra Linux Special Edition» РУСБ.10015-01 (релиз «Смоленск» версии 1.4, 1.5, 1.6);

- ОС СН «Astra Linux Special Edition» РУСБ.10265-01 (релиз «Ленинград» версия 8.1).

Для функционирования изделия должны использоваться ЭВМ со следующими техническими характеристиками:

- ЭВМ типа IBM PC с Intel  $x86/x64$ -совместимым процессором не ниже Pentium IV 3 ГГц либо ЭВМ на базе процессора Эльбрус-8С;

- минимальный объем оперативной памяти – 2 Гбайт, рекомендуемый объем оперативной памяти – не менее 4 Гбайт;

- свободное место на системном разделе жесткого диска – не менее 1 Гбайт;

- поддержка монитором и видеоадаптером ЭВМ рабочих разрешений не менее 1024 х 768 точек при глубине цвета не менее 8 бит (для рабочего места оператора);

- клавиатура и мышь или совместимое устройство ввода;

- сетевой адаптер (поддерживающий скорость не менее 10 Мбит/с).

<span id="page-4-0"></span>1.4. Комплектность

<span id="page-4-1"></span>1.4.1. Комплект поставки

ПК «Ребус-СОВ», зав. № \_\_\_\_\_\_\_\_\_\_\_\_, идентификатор СрЗИ РОСС RU.01.\_\_\_\_\_.\_\_\_\_\_\_. Версия изделия: 1.

Полная версия изделия: 1.2.1.3.

Примечание. Первые два числа номера версии изделия – мажорная и минорная версии комплекта дистрибутивов ПО, третье и четвертое – мажорная и минорная версии комплекта документации.

#### Комплект поставки ПК «Ребус-СОВ» представлен в таблице 1.

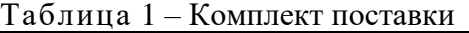

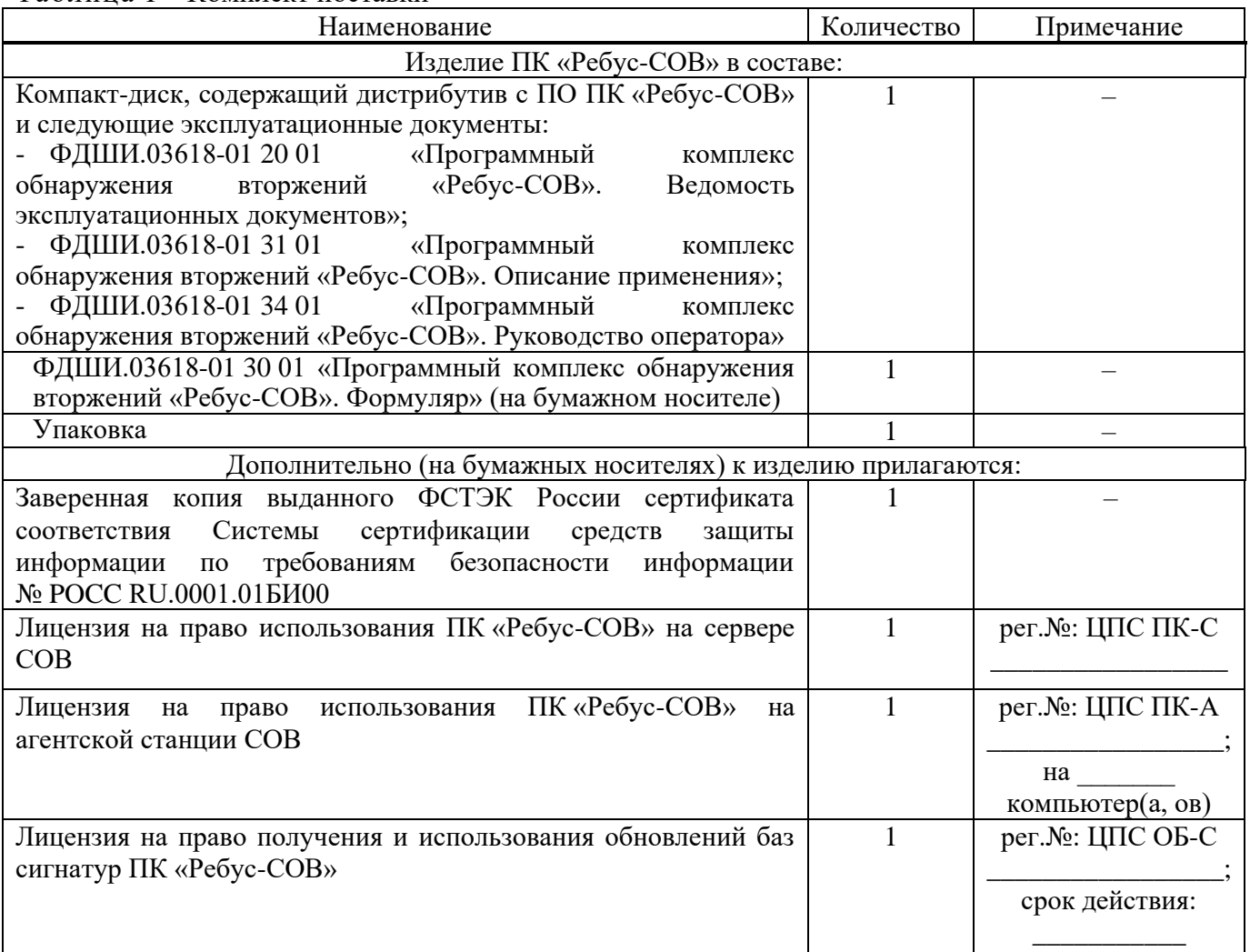

#### 1.4.2. Проверка целостности поставляемого изделия

<span id="page-5-0"></span>Контрольные суммы файлов инсталляционного пакета ПК «Ребус-СОВ» рассчитаны с использованием программы фиксации и контроля исходного состояния, автоматизированного контроля целостности информационных массивов «Трафарет 2.0» (сертификат ФСТЭК России № 2031 от 03.02.2010) и приведены в приложении 1 к настоящему документу.

Проверка соответствия дистрибутивного ЭН эталону выполняется сравнением контрольных сумм (КС) дистрибутивного ЭН с эталонными контрольными суммами. Проверку можно выполнять в ОС Windows (по алгоритму CSUM) или в ОС МСВС/ОС СН «Astra Linux Special Edition» (по алгоритму md5).

Для проверки соответствия дистрибутивного ЭН эталону в ОС Windows необходимо вставить дистрибутивный ЭН в CD/DVD-привод и запустить приложение **CHECKSUM.EXE**, расположенное в каталоге **\Программы\CSUM** дистрибутивного ЭН. В появившемся диалоговом окне необходимо в поле «Файл-список контрольных сумм» указать файл **\Программы\CSUM\CHECKSUM.TXT**. В поле «Начать с каталога» необходимо указать каталог **\Программы\ФДШИ.03618-01**. В поле «Маска» необходимо указать «\*.\*». После задания указанных значений необходимо нажать кнопку «Контроль целостности». Результаты проверки будут отображаться в отдельном окне. При соответствии рассчитанных контрольных сумм сохраненным должно отображаться сообщение об отсутствии нарушений целостности. Содержимое файла-списка контрольных сумм **CHECKSUM.TXT** должно соответствовать эталонным контрольным суммам, приведенным в разделе 1 приложения 1.

Для проверки соответствия дистрибутивного ЭН эталону в ОС МСВС необходимо вставить дистрибутивный ЭН в CD/DVD-привод, смонтировать его и перейти в каталог дистрибутива, для чего выполнить в консоли следующие команды (в данном примере подразумевается, что точкой монтирования устройства чтения CD/DVD является каталог **/mnt/cdrom**):

```
mount /mnt/cdrom
cd "/mnt/cdrom/Программы"
```
После этого необходимо запустить проверку контрольных сумм файлов, выполнив следующую команду:

md5sum –c rebus-sov-md5-msvs.txt

Результаты проверки для каждого файла дистрибутива отображаются в консоли. При соответствии рассчитанных контрольных сумм сохраненным после имени каждого файла должно отображаться «ОК» или «Успех». Содержимое файла-списка контрольных сумм **rebussov-md5-msvs.txt** должно соответствовать эталонным контрольным суммам, приведенным в разделе 2 приложения 1.

Для проверки соответствия дистрибутивного ЭН эталону в ОС СН «Astra Linux Special Edition» необходимо вставить дистрибутивный ЭН в CD/DVD-привод, смонтировать его и перейти в каталог дистрибутива, для чего выполнить в консоли следующие команды (в данном примере подразумевается, что точкой монтирования устройства чтения CD/DVD является каталог **/media/cdrom0**):

```
mount /media/cdrom0
cd "/media/cdrom0/Программы"
```
После этого необходимо запустить проверку контрольных сумм файлов, выполнив следующую команду:

md5sum –c rebus-sov-md5-astra.txt

Результаты проверки для каждого файла дистрибутива отображаются в консоли. При соответствии рассчитанных контрольных сумм сохраненным после имени каждого файла должно отображаться «ОК», «Успех» или «ЦЕЛ». Содержимое файла-списка контрольных сумм **rebus-sov-md5-astra.txt** должно соответствовать эталонным контрольным суммам, приведенным в разделе 2 приложения 1.

1.4.3. Верификация целостности модулей

<span id="page-6-0"></span>Верификация целостности модулей выполняется с помощью средства настройки агентской части, описанного в разделе 4 документа ФДШИ.03618-01 34 01 «Руководство оператора». Верификация целостности осуществляется путем сравнения контрольной суммы, выдаваемой средством настройки агентской части, с контрольной суммой, приведенной в приложении 2.

1.5. Установка ПК «Ребус-СОВ»

<span id="page-6-1"></span>Установка ПК «Ребус-СОВ» осуществляется потребителем или предприятиемизготовителем согласно соответствующему договору.

#### 1.6. Сведения о транспортировании и хранении

<span id="page-6-2"></span>1.6.1. ПК «Ребус-СОВ» в транспортной таре может транспортироваться автомобильным, железнодорожным, водным и авиационным (в герметизированных отсеках) видами транспорта на любое расстояние при условии защиты от грязи, атмосферных осадков.

1.6.2. Хранение ПК «Ребус-СОВ» допускается только в закрытых помещениях в упакованном виде при температуре от плюс 5 до плюс 40 ºC и относительной влажности воздуха не более 80 %. ПК «Ребус-СОВ» должен храниться вдали от нагревательных приборов и должен быть защищен от прямых солнечных лучей.

1.6.3. ПК «Ребус-СОВ» на объекте должен быть защищен от несанкционированного доступа, уничтожения и искажения.

1.6.4. К работе с ПК «Ребус-СОВ» должны быть допущены только специалисты службы обеспечения безопасности информации.

1.6.5. Полученный ЭН с ПК «Ребус-СОВ» необходимо хранить как эталон, а для эксплуатации использовать копию.

1.6.6. Организация, эксплуатирующая ПК «Ребус-СОВ», несет ответственность за несанкционированное размножение ПК «Ребус-СОВ».

1.7. Гарантии изготовителя (поставщика)

<span id="page-7-0"></span>1.7.1. Изготовитель (поставщик) гарантирует соответствие качества ПК «Ребус-СОВ» требованиям ФДШИ.03618-01 95 01 «Технические условия» при соблюдении потребителем условий эксплуатации, хранения, транспортирования, установленных эксплуатационной документацией.

1.7.2. Гарантийный срок эксплуатации ПК «Ребус-СОВ» – 36 месяцев со дня изготовления изделия, включая гарантийный срок хранения изделия – 12 месяцев.

1.7.3. В случае обнаружения неисправностей, возникших по вине поставщика в течение гарантийного периода, порядок предъявления и удовлетворения рекламаций регламентируется ГОСТ РВ 0015-703-2019.

1.7.4. Действие гарантийных обязательств прекращается, если в гарантийный период потребитель нарушил условия и правила хранения, транспортирования и эксплуатации, внес какие-либо изменения в программы ПК «Ребус-СОВ».

1.7.5. В случае заключения договора между потребителем и поставщиком на сопровождение ПК «Ребус-СОВ» поставщик должен анализировать работу изделия на объекте потребителя и оказывать консультации по решению проблем, связанных с эксплуатацией изделия, в соответствии с условиями договора.

#### 2. УКАЗАНИЯ ПО ЭКСПЛУАТАЦИИ

#### <span id="page-8-0"></span>2.1. Общие сведения

<span id="page-8-1"></span>Подготовка ПК «Ребус-СОВ» к работе и эксплуатации должна производиться в соответствии с эксплуатационными документами.

Для программного обеспечения среды функционирования ПК «Ребус-СОВ» должны быть установлены все актуальные обновления, выпущенные разработчиками, а также выполнены рекомендации разработчиков по безопасному конфигурированию.

Функционирование ПК «Ребус-СОВ» должно быть обеспечено в среде операционной системы или средства защиты информации от несанкционированного доступа, сертифицированной на соответствие требованиям безопасности информации по соответствующему классу защиты, или в среде, защищенной путем принятия мер защиты информации, соответствующих классу защищенности информационной (автоматизированной) системы.

Каналы передачи данных (включая каналы управления), используемые ПК «Ребус-СОВ», должны быть либо расположены в пределах контролируемой зоны и защищены с использованием организационно-технических мер, либо, в случае их выхода за пределы контролируемой зоны, должны быть защищены путем применения средств криптографической защиты информации, сертифицированных в системе сертификации ФСБ России.

Должны достигаться цели безопасности для среды функционирования. Для этого:

- должен быть обеспечен доступ ПК «Ребус-СОВ» ко всем объектам ИС, которые необходимы ПК «Ребус-СОВ» для реализации своих функциональных возможностей (к контролируемым объектам ИС);

- должны быть обеспечены установка, конфигурирование и управление ПК «Ребус-СОВ» в соответствии с эксплуатационной документацией (включая задание прав доступа, политику назначения и смены паролей);

- должна быть обеспечена совместимость ПК «Ребус-СОВ» с элементами ИС, контроль которой он осуществляет;

- должна быть обеспечена физическая защита элементов ИС, на которых установлены компоненты ПК «Ребус-СОВ», критически важные с точки зрения осуществления политики безопасности ПК «Ребус-СОВ»;

- должна быть обеспечена синхронизация по времени между компонентами ПК «Ребус-СОВ», а также между ПК «Ребус-СОВ» и средой его функционирования;

- персонал, ответственный за функционирование ПК «Ребус-СОВ», должен обеспечивать надлежащее функционирование ПК «Ребус-СОВ», руководствуясь эксплуатационной документацией.

#### <span id="page-8-2"></span>2.2. Эксплуатационные ограничения

Эксплуатация изделия возможна только при соблюдении следующих условий:

- ЭВМ, предназначенные для использования изделия, не должны содержать других СОВ;

- должны выполняться ограничения по использованию общего и прикладного ПО, определённые в эксплуатационной документации;

- программная среда функционирования ПК «Ребус-СОВ» должна быть свободна от вредоносного ПО;

- должно быть обеспечено использование статической ARP-таблицы;

- для ПО среды функционирования (операционных систем) ПК «Ребус-СОВ» должны быть установлены все актуальные обновления, выпущенные разработчиками;

- каналы передачи данных (включая каналы управления), используемые ПК «Ребус-СОВ», должны быть либо расположены в пределах контролируемой зоны и защищены с использованием организационно-технических мер, либо, в случае их выхода за

пределы контролируемой зоны, должны быть защищены путем применения средств криптографической защиты информации, сертифицированных в системе сертификации ФСБ России;

- при функционировании в среде ОС Windows администратор ПК «Ребус-СОВ» должен назначить ограничительные права доступа к исполняемым, конфигурационным файлам и файлам данных ПК «Ребус-СОВ» в соответствии с требованиями, представленными в разделе 2 документа ФДШИ.03618-01 31 01 «Описание применения».

На объекте информатизации должен быть назначен администратор безопасности, отвечающий за:

- сохранность паролей администратора;

- регулярное выполнение контроля целостности программной и информационной частей изделия;

- разработку нормативных документов, определяющих порядок допуска пользователей к ресурсам изделия и назначения их полномочий;

- регулярное выполнение контроля состава установленного программного обеспечения на предмет его соответствия политике безопасности предприятия. В случае обнаружения «посторонних» (не зарегистрированных) программ, нарушения целостности программного обеспечения работа должна быть прекращена, по данному факту должно быть проведено служебное расследование комиссией и организованы работы по анализу и ликвидации негативных последствий данного нарушения;

- периодическое регламентное тестирование функциональных возможностей и механизмов защиты изделия при изменении настроек изделия, обслуживающего персонала и конфигурации вычислительной сети;

- предотвращение несанкционированного доступа к идентификаторам и паролям привилегированных пользователей (администратора безопасности);

- обеспечение физической сохранности ЭВМ с установленным ПК «Ребус-СОВ» и исключение возможности доступа к ней/ним посторонних лиц;

- проведение проверки программной среды ЭВМ на наличие вредоносного программного обеспечения.

Администратор безопасности должен проводить периодическую проверку ПК «Ребус-СОВ» на отсутствие уязвимостей. В случае обнаружения уязвимостей необходимо сообщить об этом в службу технической поддержки изготовителя.

#### 2.3. Процедура обновления

<span id="page-9-0"></span>Уведомление потребителей об обновлении БРП СОВ осуществляется путём рассылки соответствующих писем по электронной почте всем зарегистрированным потребителям, у которых не истекла лицензия на обновление. Уведомление потребителей об обновлении ПО СОВ осуществляется путём рассылки соответствующих писем по электронной почте всем зарегистрированным потребителям. Регистрация потребителей осуществляется путём отправки письма на адрес электронной почты разработчика, указанный в формуляре изделия.

Уведомление потребителей осуществляется после выпуска обновлений БРП либо появления новой версии ПО СОВ и содержит краткую информацию об обновлениях, включая контрольные суммы файлов обновлений.

Доставка обновлений БРП СОВ и ПО СОВ зарегистрированным потребителям осуществляется путём скачивания обновлений с сайта разработчика [\(http://rebus-sov.ru](http://rebus-sov.ru/) или http://ребус-сов.рф). Возможность скачивания обновлений БРП СОВ с сайта предоставляется зарегистрированным пользователям, у которых не истекла лицензия на обновления. Возможность скачивания обновлений ПО СОВ с сайта предоставляется всем зарегистрированным пользователям. Также на сайте доступны контрольные суммы файлов обновлений БРП и ПО СОВ.

Обновление ПО СОВ представлено на сайте в виде файла, содержащего обновлённое ПО СОВ, ЭД, инструкцию по обновлению ПО и (при необходимости) вспомогательные файлы.

После скачивания обновлений должна быть проведена их верификация.

Верификация обновлений БРП СОВ и ПО СОВ осуществляется администратором безопасности после доставки обновлений путём расчёта контрольных сумм файлов обновлений и их сверки с эталонными значениями, полученными с сайта разработчика и/или из письма с уведомлением об обновлении. Таким образом обеспечивается доверенный канал получения обновлений.

Установка обновлений БРП СОВ описана в разделе 4 документа ФДШИ.03618-01 34 01 «Руководство оператора».

Обновление ПО ПК «Ребус-СОВ» осуществляется в соответствии с инструкцией по обновлению ПО, входящей в состав обновления. Сведения о применённом обновлении ПО заносятся в формуляр в раздел «Особые отметки».

#### 2.4. Устранение уязвимостей при эксплуатации ПК «Ребус-СОВ»

<span id="page-10-0"></span>Разработчик принимает на себя обязательства по поиску ошибок реализации и уязвимостей в ПК «Ребус-СОВ» на протяжении всего его жизненного цикла, а также обязательства по своевременному информированию потребителя о найденных ошибках и уязвимостях, методах безопасного использования ПК «Ребус-СОВ».

Разработчик периодически, не реже одного раза в месяц, должен проводить поиск известных (подтвержденных) уязвимостей в общедоступных источниках информации об уязвимостях. В качестве общедоступных источников в первую очередь должны использоваться база данных уязвимостей в составе банка данных угроз безопасности информации ФСТЭК России (www.bdu.fstec.ru), а также следующие дополнительные источники:

- https://cve.mitre.org/;
- https://nvd.nist.gov/;
- https://www.exploit-db.com/;
- http://www.rapid7.com/db/;
- http://www.cvedetails.com/;
- http://www.securitylab.ru/ и другие.

Процедура устранения уязвимостей ПК «Ребус-СОВ» и сред его функционирования должна обеспечивать возможность обновления программного обеспечения для устранения актуальных уязвимостей, имеющих критический характер для функционирования ПК «Ребус-СОВ». Поиск информации в базах данных по уязвимостям ПК «Ребус-СОВ» и сред его функционирования проводят с целью проверки соответствия ПК «Ребус-СОВ» требованиям, указанным в технических условиях. При анализе уязвимостей необходимо учитывать следующие критерии: тип ошибки, версию программного обеспечения, подверженную уязвимости, уровни опасности уязвимости, информацию об устранении.

В случае выявления информации об уязвимости ПК «Ребус-СОВ» и сред его функционирования из различных источников и отсутствия информации об этой уязвимости в банке данных угроз безопасности информации ФСТЭК России разработчик предоставляет информацию о данной уязвимости во ФСТЭК России для размещения в банке данных угроз безопасности информации ФСТЭК России.

При выявлении уязвимостей ПК «Ребус-СОВ» разработчик должен осуществить следующие мероприятия:

1) разместить информационное сообщение об уязвимостях ПК «Ребус-СОВ» в специализированном разделе своего сайта http://cps.tver.ru/;

2) довести информацию до конечных потребителей ПК «Ребус-СОВ» об организационнотехнических мерах по устранению уязвимостей ПК «Ребус-СОВ»;

3) выполнить проверку обновленной версии дистрибутива сертифицированными средствами контроля целостности с фиксацией полученной контрольной суммы;

4) оповестить пользователей ПК «Ребус-СОВ» о необходимости установки обновленной версии ПК «Ребус-СОВ»;

5) обеспечить гарантированную доставку конечным пользователям дистрибутива с обновленной версией ПК «Ребус-СОВ». Конечные пользователи обновляют ПК «Ребус-СОВ» в соответствии с 2.3;

6) занести информацию об изменении версии ПК «Ребус-СОВ» в извещение об изменениях и представить его в испытательную лабораторию, ФСТЭК России и довести до сведения конечных потребителей ПК «Ребус-СОВ»;

7) провести работы по инспекционному контролю ПК «Ребус-СОВ» в испытательной лаборатории. При положительном проведении инспекционного контроля разработчик должен предоставить конечному пользователю ПК «Ребус-СОВ»:

- дистрибутив для обновления версии ПК «Ребус-СОВ»;

- копию согласованного ФСТЭК России извещения об изменениях и копию измененного формуляра;

8) в случае отсутствия на момент проверки информации по выявленным уязвимостям ПК «Ребус-СОВ» и сред его функционирования доступных версий ПК «Ребус-СОВ» с устраненными уязвимостями разработчик должен предоставить изготовителю ПК «Ребус-СОВ» перечень (регламент) организационно-технических мероприятий, направленных на недопущение конечными пользователями попыток эксплуатации выявленной уязвимости злоумышленниками;

9) на основе материалов об уязвимости, не имеющей обновления ПО, разработчик предоставляет конечному пользователю ПК «Ребус-СОВ» инструкцию по проведению организационно-технических мероприятий, направленных на недопущение конечными пользователями попыток эксплуатации выявленной уязвимости злоумышленниками в соответствующем разделе сайта изготовителя;

10) в случае невозможности устранения уязвимостей средства защиты информации, в том числе путем применения обновления, разработчик составляет перечень ограничений по применению средства защиты информации, которые незамедлительно доводит до испытательной лаборатории;

11) если в соответствии с заключением испытательной лаборатории ограничение по применению позволит устранить уязвимость, разработчик незамедлительно и гарантированно, с подтверждением, доводит его до пользователей;

12) разработчик вносит необходимые изменения в эксплуатационную документацию и направляет её совместно с заключением испытательной лаборатории во ФСТЭК России. Пользователи реализуют указанное ограничение по применению средства защиты информации. Если пользователь не может реализовать ограничение по применению средства защиты информации, он прекращает его применение;

13) если уязвимость не устраняется путем установления ограничений по применению, разработчик незамедлительно и гарантированно, с подтверждением, сообщает об этом всем пользователям и во ФСТЭК России. Пользователи прекращают применение средства защиты информации.

## 3. СВЕДЕНИЯ О СОСТОЯНИИ ПК «РЕБУС-СОВ»

<span id="page-12-0"></span>Сведения по учету работы ПК «Ребус-СОВ» фиксируются в таблице 1 приложения 3. Результат контроля состояния изделия и ведения формуляра фиксируется в таблице 1 приложения 4.

## 4. СВЕДЕНИЯ О РЕЗУЛЬТАТАХ ПРОВЕРКИ ОБЪЕКТА

<span id="page-13-0"></span>При освидетельствовании объекта специальными контрольными органами сведения о результатах проверки инспектирующими лицами фиксируются в таблицах 1 и 2 приложения 5.

### 5. СВЕДЕНИЯ О ПРЕДЪЯВЛЕННЫХ РЕКЛАМАЦИЯХ

<span id="page-14-0"></span>В случае когда изделие, по мнению пользователя, ненадлежащим образом выполняет или не выполняет свои функции, он уведомляет об этом предприятие-поставщика. При этом должны прилагаться следующие материалы:

- письмо с изложением сути претензии и обнаруженных признаков неработоспособности изделия;

- подробное описание процедуры управления работой ПК «Ребус-СОВ», позволяющей воспроизвести ситуацию, подтверждающую факт неработоспособности.

При подаче рекламаций сведения должны фиксироваться в таблице 1 приложения 6.

### 6. СВИДЕТЕЛЬСТВО О ПРИЕМКЕ ПК «РЕБУС-СОВ»

<span id="page-15-0"></span>ФДШИ.03618-01 «Программный комплекс обнаружения вторжений «Ребус-СОВ» № \_\_\_\_\_\_\_\_\_\_\_\_\_\_\_\_\_\_ изготовлен и принят в соответствии с обязательными требованиями заводской номер

государственных стандартов, техническими условиями ФДШИ.03618-01 95 01 и признан годным для эксплуатации.

Начальник ОТК

 $\overline{\phantom{a}}$  , which is a set of the set of the set of the set of the set of the set of the set of the set of the set of the set of the set of the set of the set of the set of the set of the set of the set of the set of th

МП \_\_\_\_\_\_\_\_\_\_\_\_\_\_\_\_\_\_\_\_\_ \_\_\_\_\_\_\_\_\_\_\_\_\_\_\_\_\_\_\_\_\_

 $\overline{\phantom{a}}$  , which is a set of the set of the set of the set of the set of the set of the set of the set of the set of the set of the set of the set of the set of the set of the set of the set of the set of the set of th

личная подпись **подпись** расшифровка подписи

год, месяц, число

 обозначение документа, по которому производится поставка

Руководитель предприятия

 $\text{MII}$   $\qquad \qquad$   $\qquad$   $\qquad$ 

год, месяц, число

 $\frac{1}{2}$  ,  $\frac{1}{2}$  ,  $\frac{1$ 

личная подпись и подписи расшифровка подписи

 Заказчик (при наличии)

 $\text{M}\Pi$ 

 $\overline{\phantom{a}}$  , which is a set of the set of the set of the set of the set of the set of the set of the set of the set of the set of the set of the set of the set of the set of the set of the set of the set of the set of th

личная подпись расшифровка подписи

год, месяц, число

16

# 7. СВИДЕТЕЛЬСТВО ОБ УПАКОВКЕ И МАРКИРОВКЕ

<span id="page-16-0"></span>ФДШИ.03618-01 «Программный комплекс обнаружения вторжений «Ребус-СОВ»

 $N_{\text{2}}$   $\frac{1}{\text{3}}$   $\frac{1}{\text{3}}$   $\frac{1}{\text{3}}$   $\frac{1}{\text{4}}$   $\frac{1}{\text{4}}$   $\frac{1}{\text{4}}$   $\frac{1}{\text{4}}$   $\frac{1}{\text{4}}$   $\frac{1}{\text{4}}$   $\frac{1}{\text{4}}$   $\frac{1}{\text{4}}$   $\frac{1}{\text{4}}$   $\frac{1}{\text{4}}$   $\frac{1}{\text{4}}$   $\frac{1}{\text{4}}$   $\frac{1}{\text{4}}$   $\$ 

наименование или код изготовителя

согласно требованиям, предусмотренным в технических условиях ФДШИ.03618-01 95 01.

\_\_\_\_\_\_\_\_\_\_\_\_\_\_\_\_\_\_\_\_\_ \_\_\_\_\_\_\_\_\_\_\_\_\_\_\_\_\_\_\_\_\_ \_\_\_\_\_\_\_\_\_\_\_\_\_\_\_\_\_\_\_\_\_\_\_

должность личная подпись расшифровка подписи

\_\_\_\_\_\_\_\_\_\_\_\_\_\_\_\_\_\_\_\_\_ год, месяц, число

# <span id="page-17-0"></span>8. ОСОБЫЕ ОТМЕТКИ

## <span id="page-18-0"></span>КОНТРОЛЬНЫЕ СУММЫ ДИСТРИБУТИВА ПО ПК «РЕБУС-СОВ»

<span id="page-18-1"></span>1. Контрольные суммы ПО ПК «Ребус-СОВ», рассчитанные по алгоритму CSUM

\AstraLinux\.cs/055600A5650ADD99C6EBFDD508986BE487399880CB79F365D832A7F3BD3871BB \AstraLinux\.packets.in/2254961510F0611F57C3AB8B203A5132E419AB64FDCE4B599A522B95A80D5E BD

\AstraLinux\cps.tver\_pub\_key.gpg/D6BAE73973ED4E2B694ABCEBAA20DCA8D55FBA7D08565F58DC 1CFC8F4F9884EA

\AstraLinux\install/2ABAE76A2B70228A247D607BF96D851A9F1453BE203FD4FD1105D995A835E58E \AstraLinux\xinstall/20B2C8574F92CE542E6996B4458AFC8FD4271D5230CEF3F16E8AB81D9C83988A \AstraLinux\packages\blocknetplugin-

1.0.deb/F0091D32FF97A7B340EA158441C229271446D046892BD7067909C87BEADFC644

\AstraLinux\packages\dependencies\_1.0\_amd64.deb/BEEB46E8D1A011B7F6B3199137F83006B081FEB6F 60CDEF616135B16C401D6BD

\AstraLinux\packages\exchangefileips\_1.0.0-

1\_amd64.deb/AAE65E45778DA963D36AD361408E828D00BB8ED5C164D659FD81877E7F823CE5 \AstraLinux\packages\ips-agent-plugin-

sshreactioninfo\_1.0\_amd64.deb/A23E06A45F1291F98F3889E7E752D4A9A8050140CB6BE6BED808C584 669F572D

\AstraLinux\packages\ips-agent\_0.2.5\_amd64.deb/

C87BD21A615E3B8D2A43FAC97D5FD14DC3CE70614963BCBDF7821C76B848D905

\AstraLinux\packages\ips-common-tasks\_0.1.5\_amd64.deb/

3A18796825504AB27A82975077113B13252C92A6158D5B22763F67F98ACC5B57

\AstraLinux\packages\ips-cons-plugins\_1.0.1\_amd64.deb/

56FB7E20DBFFC6177011E5E992C1325234658277BC4423F4B38730598889EC97

\AstraLinux\packages\ips-console\_1.0.1\_amd64.deb/

337F72D7C0F85FFDDB5992DFBFE321806E6288B50513A0491E0933A889D5133A

\AstraLinux\packages\ips-

netconan\_0.0.1\_amd64.deb/1F0F2DE1C9ACEA9C78D4E8402D9525482908356E0A1B2A3ADEC1B80B9 F01B446

\AstraLinux\packages\ips-netstat\_0.0.1\_amd64.deb/

07719D9D20F116565998D30E131552E53ECF6A67A2668D5ADDB5332824FC2EA8

\AstraLinux\packages\ips-server-plugin-

autoreact\_0.1.1\_amd64.deb/9920D1D41CE7E7DBC9CC29C69EFFF62665930DF78CD69EEE550D46D11 F783053

\AstraLinux\packages\ips-server-plugin-

netanalyzer\_0.1.1\_amd64.deb/4CA282F9BCAC9285ED1E1422B72B184B33C1FA3C9C8A1767FF5E4003 06C2B712

\AstraLinux\packages\ips-server-plugin-netconan\_0.1.1\_amd64.deb/

4815C15D73F00992636BB13C25174B6EFD264B0E9900E2510BA42BFA79D4FDEF

\AstraLinux\packages\ips-server-plugin-netstat\_0.1.1\_amd64.deb/

C87F788ABF6F4EF3068904E4E604DD802F394220D0151CBBABDCA18CE80BEF8E

\AstraLinux\packages\ips-server-plugin-rebus\_0.1.1\_amd64.deb/

59865A321753BD05362F3E607F5DEAA74550863FB7384BA3E80C97DAC6A25D09

\AstraLinux\packages\ips-server-plugin-

sshreaction 0.1.1 amd64.deb/B1C52D5F6349DDC2A4788172C7020AFC6EF3211924F7EEE13BC143242 A43A824

\AstraLinux\packages\ips-server-plugin-system-

analyzer\_0.1.1\_amd64.deb/54C2F102DDDA932062D67624FB9D8F02E23858A513FAB0B6FF426AD8148 83522

\AstraLinux\packages\ips-

server\_0.2.5\_amd64.deb/3F3EC88C4F2E314C68F5C0C98F404124EAFDDA163509AF8CCCBCA6EE13D 6DC4B

\AstraLinux\packages\ipsnetfilemanager\_1.0.0-

2\_amd64.deb/E843067460130E93D0A4BE9E899327F948C0306A2AB9D295BDB74C7BA9744FBF \AstraLinux\packages\netanalyzer-

agnplugin\_1.0\_amd64.deb/ACDB378FFBB6C531C698DD812B075FB550397476D265DF9C343E183FB51 3E615

\AstraLinux\packages\netanalyzer-libs\_1.0\_amd64.deb/

5E21B7C4AA969398CD8D5C3B19B4AAB4BA533846B1486397818A9232CD997664 \AstraLinux\packages\netanalyzer-

snort\_2.9.12.0\_amd64.deb/C8AC702FA5B844FCC0B78F184B5F9AA50B855F063E2FD70E776F3E1AE7 A1CCFE

\AstraLinux\packages\ossec\_0.1.1\_amd64.deb/15870E45680F9C5B838A9146F34CDACE804D7558A4CC3 69C6454D443A6B799A1

\AstraLinux\packages\postgresql-

ips\_8.4.22\_amd64.deb/9DB9ACFA988028B2EA7C533B770DCA00BB0E1EB2ECE3321B9EED725E3E04 A75F

\AstraLinux\packages\postgresql-libs-

ips\_8.4.22\_amd64.deb/5D729B59B770FF36F940C2D3EB198C4FF8A1D4C940389F21D5AC608B35AED 7D4

\AstraLinux\packages\postgresql-server-

ips\_8.4.22\_amd64.deb/B940A15DDB9D7846A26FA208F8965B1C97223FAAA0157C3793A0BA57EFBE 012A

\AstraLinux\packages\qsqlpsqlips\_1.0.1\_amd64.deb/332475CA7A431889AF0AED8F68167E0FA4973CA09 7E8503C26CD59AD923D3699

\AstraLinux\packages\system-

analyzer\_0.1.1\_amd64.deb/12C1C3DE6A61A0E5AC76590385458AEB9F8BE70A122D13E2A4944CE173 E6DD01

\AstraLinux\packages\xpmac\_1.0\_amd64.deb/9D1F385499882CDBCBDE94C1241EB1CC5B5583DEDC03 A6992D63D83A053C3484

\AstraLinux-

Ленинград\.cs/741BA685B3F2030E06103DD219C25873C3155F1D5074E0F828A6F1FC9ECE394A \AstraLinux-Ленинград\.packets.in/

68867FCA923F196C3318E75F32F6AB73D733F6CAE1A1A872C3C4B222F484C853

\AstraLinux-Ленинград\cps.tver\_pub.key/

A97CABAFCFBE504D7F14AA7159E99412FFE2DCABB2C0A972B319F69CBF7D26CE \AstraLinux-

Ленинград\install/23CEE546C85F0C9531E20BD4298FF01F611A87A9E0AEBE2D01781B666F7E32DE \AstraLinux-Ленинград\xinstall/

62B1A36A2F6ACFD805A6B736499CB5032BCFC4A171B8F93DE98DA984989A9399 \AstraLinux-Ленинград\packages\blocknetplugin-

1.0.deb/39009660E2181474EBFFE758C0415DD9E42159B935A5B703A9A23E082F2BF7BA \AstraLinux-Ленинград\packages\dependencies\_1.0\_e2k-

8c.deb/64BAD67875D950B0823C1DB997588CB87264B97EE809094F24BCEA5EDD75BFFF \AstraLinux-Ленинград\packages\exchangefileips\_1.0.0-1\_e2k-

8c.deb/2FA7C43A8D6FCF158233DBF5A19BD62E9CC324323836E64C6DDE2BF49228F528 \AstraLinux-Ленинград\packages\ips-agent-plugin-sshreactioninfo\_1.0\_e2k-

8c.deb/C7ACBEB82B9302A88BFF4D19F088F48A9C10F692A9DA84E9C85AB1C6463BA30A

\AstraLinux-Ленинград\packages\ips-agent\_0.2.5\_e2k-8c.deb/37C319F597EFB4CF7DFB416418FEA773DF56564A4E599789C73115EB6BC6A727 \AstraLinux-Ленинград\packages\ips-common-tasks\_0.1.5\_e2k-8c.deb/070D58B35625D44D1FAADE417C9FC29E3B64D4D87507A7335437EFD9F4B5D2BD \AstraLinux-Ленинград\packages\ips-cons-plugins\_1.0.1\_e2k-8c.deb/08DF3F98E4FAA6996D7DB004D7A9879971D477668FB4E4DD4915BEEF49B00A13 \AstraLinux-Ленинград\packages\ips-console\_1.0.1\_e2k-8c.deb/37004FCAEE3B2A283115C634D637F6DB117C0BA468249A570EC67974618009F9 \AstraLinux-Ленинград\packages\ips-netconan\_0.0.1\_e2k-8c.deb/01503D74892C84C141A8A5AB1A2013B2AF35925D6112348D8354B991153F3E44 \AstraLinux-Ленинград\packages\ips-netstat\_0.0.1\_e2k-8c.deb/5B5237141DB09414294DBF02B2CCC34177F4E1C4849B5834624EE25A6E3C0E7B \AstraLinux-Ленинград\packages\ips-server-plugin-autoreact\_0.1.1\_e2k-8c.deb/B74E26C16B1BF41592AC5C280C4BBB589A6B010434BA27E1167B420B6ED1A943 \AstraLinux-Ленинград\packages\ips-server-plugin-netanalyzer\_0.1.1\_e2k-8c.deb/912F9A6E352E8BF64AD1C77B031B76F29F0101BFBBC1EC25B02F296789D994BA \AstraLinux-Ленинград\packages\ips-server-plugin-netconan\_0.1.1\_e2k-8c.deb/3F7E6D4CA5E47D7BC740DF5FE4437C5A86462ED70E551E925E594D44293A10B4 \AstraLinux-Ленинград\packages\ips-server-plugin-netstat\_0.1.1\_e2k-8c.deb/53A220F43E8E4C8FB093E0F3F2F0831F9157087D080BBDCC0907868129928493 \AstraLinux-Ленинград\packages\ips-server-plugin-rebus\_0.1.1\_e2k-8c.deb/D0E913AC8D16A55F9D80C36618C420687CC913F9437C376B44D153A3C37C1044 \AstraLinux-Ленинград\packages\ips-server-plugin-sshreaction\_0.1.1\_e2k-8c.deb/1736F723AE18783AF28DAAFD516FF81BCFC5ED57824BB659EFECE7F1B120A73F \AstraLinux-Ленинград\packages\ips-server-plugin-system-analyzer\_0.1.1\_e2k-8c.deb/0BB4C36A3C061913FD801E78BC357262E784835459C550B0F3A995131AE398F6 \AstraLinux-Ленинград\packages\ips-server\_0.2.5\_e2k-8c.deb/1B3455273C6F87ADC065DB0DB71D12E629AEC75BD465444AB50853382E19AB16 \AstraLinux-Ленинград\packages\ipsnetfilemanager\_1.0.0-2\_e2k-8c.deb/8FE1CD8BD4CCC29DEB139D9F25E5F6FC4C9695C005947DC057B7D7AB33912226 \AstraLinux-Ленинград\packages\netanalyzer-agnplugin\_1.0\_e2k-8c.deb/833549350AB12C3F2F3DB0C62F45D464761FE0D7421E75047947588951940D71 \AstraLinux-Ленинград\packages\netanalyzer-libs\_1.0\_e2k-8c.deb/B15C3C7B2B74FCA976DD1D627A94C2B820040800F67EEC6545E4558FA522F728 \AstraLinux-Ленинград\packages\netanalyzer-snort\_2.9.12.0\_e2k-8c.deb/D4E4906500F7A4D00E7CFEB4A35952E69B0E015E8843CB7A6767F6C599B4B959 \AstraLinux-Ленинград\packages\ossec\_0.1.1\_e2k-8c.deb/0363126238BFB15AB4964DCB11FC9EC2C09614E3226D1F4381F4471D4A18AE8B \AstraLinux-Ленинград\packages\postgresql-ips\_8.4.22\_e2k-8c.deb/12913AB2E05E5CF8BBB87102C82A26A775AB32DD597DB51607D93391ED72372E \AstraLinux-Ленинград\packages\postgresql-libs-ips\_8.4.22\_e2k-8c.deb/5215F61D2F514A56E9FC186D394D8750FDE8F648EBFCDF71E930208D99863CFA \AstraLinux-Ленинград\packages\postgresql-server-ips\_8.4.22\_e2k-8c.deb/2CD436538B1DD3065D7688935062A82ED4A5EEE302D3CD6B95EF6C45DCD671E5 \AstraLinux-Ленинград\packages\qsqlpsqlips\_1.0.1\_e2k-8c.deb/C95C22B6E73731AAA5CE5D33F4D48321A6F969018BAF474AF813EDE6CF67FAE3 \AstraLinux-Ленинград\packages\system-analyzer\_0.1.1\_e2k-8c.deb/13A385A37D9241067275F068B4FE6D6B5C71CE1BFDCF7ACF02E40054EE23DD8A \AstraLinux-Ленинград\packages\xpmac\_1.0\_e2k-8c.deb/761B457B0B8553AAFD0A199B836CB92C4E7FFD8C56C34591B6DC4914607B9D9F \Base\initial.zip/F2553EFA79B934684FA8F727A6818031CECFCB64F53C9593A49DCAEF3333F07E \MCBC 5.0\.cs/6ECC6080158E1166276D64DA4A4AC580EDD56E581FF881C9A85ED770FDE39671

\MCBC 5.0\.packets.in/

8BD279A4150FC39160CE2CA2AB62EE37DD737E417D0FAC49D5C85A28C7946523 \MCBC

5.0\install/492DD77B5E4E3786EAE1177E2D19ECBDBAA8CF43D812A65349D9F3C4E9823BDB \MCBC 5.0\xinstall/E07155F8972A11BB71F58FBC66BF374C34DF4B021EFF4852F55B8CAD149C9F47 \MCBC 5.0\packages\blocknetplugin-1.0-

1.x86\_64.rpm/3F1638E58A52CBA9F48B39F4905AEDE1A07D163D213F45BFFB34C919C31A7EFA \MCBC 5.0\packages\dependencies-1.0-

1.Rebus.x86\_64.rpm/02AF2B21070AE0887BD29F0B5EF32BB0D7D861124B7CCCACFE9AE67035C6C D<sub>D</sub>

\MCBC 5.0\packages\exchangefileips-0.1-

1.x86\_64.rpm/F93AFE1DD61970AAB84D0094644F60690F4F2C85BB250668B0FEB3D747A2D9E1 \MCBC 5.0\packages\ips-agent-0.2-

4.x86\_64.rpm/C8BFF98C4BD677D96296870743BDE9FB00BA09B232188290D0FEDDDF003A34E8 \MCBC 5.0\packages\ips-agent-plugin-sshreactioninfo-0.1-

1.x86\_64.rpm/2D404F52DC726944345BAEDF0A7C6CA96B31E42A79A7FF13564A75785094A8BE \MCBC 5.0\packages\ips-common-tasks-0.1-

4.x86\_64.rpm/D26E1D981C22726BA21844DA39B5DF757523FA6FB30D08A0AD2480F757913113 \MCBC 5.0\packages\ips-cons-plugins-1.0-

1.x86\_64.rpm/B7866197F0CA95D2218D5AA0DEBB21951B3D2C8418CF1A83C6982A9234C340FB \MCBC 5.0\packages\ips-console-1.0-

1.x86\_64.rpm/832BBF7808BA144C0487B1AD650E28D40B7B8ABE04C34AD824F6C868796AC28E \MCBC 5.0\packages\ips-netconan-0.1-

2.x86\_64.rpm/75CE7A732902B1B785CD2CBB15BD5BC35E38E5FDCA7D4468AA716BA1D42FB52F \MCBC 5.0\packages\ips-netstat-0.1-

1.x86\_64.rpm/043E3070A31E33E2BF56274996F548B075224362C362C7267A9A8E8473338832 \MCBC 5.0\packages\ips-server-0.2-

4.x86\_64.rpm/3E84F52343E3EC6B0AB79736D5E98706776B8979E8278C1BAA178708B00D5FC9 \MCBC 5.0\packages\ips-server-plugin-autoreact-0.1-

1.x86\_64.rpm/40FC389F9C045ABD8E52103F5A57DE42BE5BE21E719C575132BB20E89322A168 \MCBC 5.0\packages\ips-server-plugin-netanalyzer-0.1-

1.x86\_64.rpm/694030C0B3785A92740589642C8AEF37A45DF3265FB21541F6DE6FA4E345500C \MCBC 5.0\packages\ips-server-plugin-netconan-0.1-

1.x86\_64.rpm/8553C7D12DB60CA9C54B355C98709025CAE17C42CBFB43BAEDEE52B18B5B160F \MCBC 5.0\packages\ips-server-plugin-netstat-0.1-

1.x86\_64.rpm/C77D485D05B92BC7912F45C1C56687DCCC263744ACF153F17695ABF3C89ACD9C \MCBC 5.0\packages\ips-server-plugin-rebus-0.1-

1.x86\_64.rpm/67F4AE6048554B3847AC8F61F1F007766ECCF3DC0D6D04F0123B6F165443038D \MCBC 5.0\packages\ips-server-plugin-sshreaction-0.1-

1.x86\_64.rpm/A728CF4ABAAAD0559B26AB6D784C6DAB25B6AEE972CB6814802945E2A16AFDBA \MCBC 5.0\packages\ips-server-plugin-system-analyzer-0.1-

1.x86\_64.rpm/98244A0C439556F9D818C457C9C8D1E6D2B7F1F35A9A94A9848511034B6029A6 \MCBC 5.0\packages\ipsnetfilemanager-0.1-

3.x86\_64.rpm/0A22C2A2DD56980277CD9AFD06A4CE0D010199A8069830CEF3DF0C53AB87A9C7 \MCBC 5.0\packages\netanalyzer-agnplugin-1.0-

1.x86\_64.rpm/58BD8DF52CEAF137DD86BE58812F79C52A2FE1BAFDCA72D500503FF9D90E7866 \MCBC 5.0\packages\netanalyzer-libs-1.0-

1.x86\_64.rpm/4147499C4BD51CF7E2419864AC5FEE229B5372E0210A73CACAF22D2DED0A31B4 \MCBC 5.0\packages\netanalyzer-snort-2.9.12.0-

1.x86\_64.rpm/22202AB3A1AC7A7C89EF54184BE74FE086F284D7FC71A7F2233FA8491587D06A \MCBC 5.0\packages\ossec-1.0-

1.x86\_64.rpm/DD0F9D346DF4F1180423F411FFFB4CA2E7F98FE4A7DCB5996A95DE8509FCA640

\MCBC 5.0\packages\postgresql-ips-8.4.22-mcbc.x86\_64.rpm/

29041E3E424B18B62461BC94B37C1471A21A7B2DCC7ABFDCF5191BABC29E682C

\MCBC 5.0\packages\postgresql-libs-ips-8.4.22-

mcbc.x86\_64.rpm/3B75C63F63284EA08750B4D177843E2482CD0F2219CD0EFE14758EDD6FB724AD \MCBC 5.0\packages\postgresql-server-ips-8.4.22-

mcbc.x86\_64.rpm/F2AAE4D85DC148C5F57711CD3F9E6E35FDC17020C52CFF576083C15D953623FB \MCBC 5.0\packages\qsqlpsqlips-1.0-

2.x86\_64.rpm/A904F1880E995F13A4BBF92D63A7C287E620A3FA9DD3243E2AA22CBE0F389C5D \MCBC 5.0\packages\system-analyzer-1.0-

1.x86\_64.rpm/FBFA0F79399079B94EFA9E63F05EB16E7A51450BEC30EA793F1B3818D9DBEF73 \MCBC 5.0\packages\xpmac-0.1-

1.x86\_64.rpm/45E54605905416E570E5B491C7E27DDCC1F3E8BC5D4493969CC21B9F0BCD037D \Windows\vcredist\_x86.exe/FFBBFC072E23FE9141E1B591D964D0C10690A42AED6791616D43B8561C 8722D9

\Windows\vcredist\_x86\_2010.exe/D265DCBEA18EDDC0788B6F03F4555E5E967AA9FCE7A0D3F8129E 3367193765CD

\Windows\Ребус-

СОВ.exe/2BF505CD2665A31D5D73C39683E27081AF72A904D5BCC8B670AA18DE523E8079 >0BFBB9B7353C6EA7075AAF2A1B10F2975B85355469254E04E17CAACCAD04C6CE

2. Контрольные суммы ПО ПК «Ребус-СОВ», рассчитанные по алгоритму md5

345177aac91f1070e997d60bda07030b ФДШИ.03618-01/AstraLinux/cps.tver\_pub\_key.gpg b5f237757a5e557154fd962973e2adc5 ФДШИ.03618-01/AstraLinux/.cs b8c9630737e40834de69c840407738ff ФДШИ.03618-01/AstraLinux/install 52b23548fae64fdfacc9b9e14de5157d ФДШИ.03618-01/AstraLinux/packages/blocknetplugin-1.0.deb 4473ff6902f32301e3de40a253fa23e4 ФДШИ.03618-01/AstraLinux/packages/dependencies\_1.0\_amd64.deb f53f7f0e29faafdb638dbb68eadbe569 ФДШИ.03618-01/AstraLinux/packages/exchangefileips\_1.0.0- 1\_amd64.deb 75a43d7c2bb60cd6025af9462587f211 ФДШИ.03618-01/AstraLinux/packages/ips-agent\_0.2.5\_amd64.deb 48c6f7f6932e2467271a92739444b249 ФДШИ.03618-01/AstraLinux/packages/ips-agent-pluginsshreactioninfo\_1.0\_amd64.deb 67d97a2773a312215d3f27ba8eae9c77 ФДШИ.03618-01/AstraLinux/packages/ips-commontasks\_0.1.5\_amd64.deb 8a3d3a12ce233ddd36e35aebe8159487 ФДШИ.03618-01/AstraLinux/packages/ipsconsole\_1.0.1\_amd64.deb afcaafcc15655a60bbf2e5f60a7b7edb ФДШИ.03618-01/AstraLinux/packages/ips-consplugins\_1.0.1\_amd64.deb 141107240f8ec60f342ecf92c6281292 ФДШИ.03618-01/AstraLinux/packages/ipsnetconan\_0.0.1\_amd64.deb 8925508bcb4d1961ddca901549575804 ФДШИ.03618-01/AstraLinux/packages/ipsnetfilemanager\_1.0.0- 2\_amd64.deb 47fbe45eaa922294a41645a42513b315 ФДШИ.03618-01/AstraLinux/packages/ips-netstat\_0.0.1\_amd64.deb 0422a2c84ab0d40b87a1c9a438340cd2 ФДШИ.03618-01/AstraLinux/packages/ips-server\_0.2.5\_amd64.deb 66a1180b45c6a642b45c5fe4cac47b84 ФДШИ.03618-01/AstraLinux/packages/ips-server-pluginautoreact\_0.1.1\_amd64.deb b8281f529105a53f49176a9bfae4d0bb ФДШИ.03618-01/AstraLinux/packages/ips-server-pluginnetanalyzer\_0.1.1\_amd64.deb dadf8b9de59edbecb8550b5fbe33faf9 ФДШИ.03618-01/AstraLinux/packages/ips-server-pluginnetconan\_0.1.1\_amd64.deb 5ac81b2c0dc3c3ad9dcf9b9880adc871 ФДШИ.03618-01/AstraLinux/packages/ips-server-pluginnetstat\_0.1.1\_amd64.deb

e9ed8bd9b1a395ee384308f527755cac ФДШИ.03618-01/AstraLinux/packages/ips-server-pluginrebus\_0.1.1\_amd64.deb ade1b74dbad55f4dd053e0cfebdc4814 ФДШИ.03618-01/AstraLinux/packages/ips-server-pluginsshreaction  $0.1.1$  amd64.deb 7563cf7c9e936c8ca8d1eed6df40d8a5 ФДШИ.03618-01/AstraLinux/packages/ips-server-plugin-systemanalyzer  $0.1.1$  amd64.deb 6189a29cfa366f931fc2761f7e197e12 ФДШИ.03618-01/AstraLinux/packages/netanalyzeragnplugin\_1.0\_amd64.deb fc5f7649a3fa982f6cf2ee2b502ce5c7 ФДШИ.03618-01/AstraLinux/packages/netanalyzerlibs  $1.0$  amd64.deb f00e6b67cd4262f3881ebc1262ea1045 ФДШИ.03618-01/AstraLinux/packages/netanalyzersnort\_2.9.12.0\_amd64.deb e383e6946aaa7ce6fb7ba94bb2ff0cd2 ФДШИ.03618-01/AstraLinux/packages/ossec\_0.1.1\_amd64.deb 363528c73b4cd46393874139e4152da5 ФДШИ.03618-01/AstraLinux/packages/postgresqlips\_8.4.22\_amd64.deb a8fe9e189d545db83cefe196c8a8f136 ФДШИ.03618-01/AstraLinux/packages/postgresql-libsips  $8.4.22$  amd $64.$ deb 4617a3a8977e6e0bbde953cd927cd565 ФДШИ.03618-01/AstraLinux/packages/postgresql-serverips  $8.4.22$  amd $64.$ deb 1d473f81f98f311fbc797f5497c0d021 ФДШИ.03618-01/AstraLinux/packages/qsqlpsqlips\_1.0.1\_amd64.deb c5c118e286fd3835a13fcaafff6852d2 ФДШИ.03618-01/AstraLinux/packages/systemanalyzer\_0.1.1\_amd64.deb 1859cf8ff8e0f4af839e39e331035032 ФДШИ.03618-01/AstraLinux/packages/xpmac\_1.0\_amd64.deb 13990cf90dfc2d9847302d3b931cac46 ФДШИ.03618-01/AstraLinux/.packets.in 594e0973bada7b7d2b1205ef11464c5b ФДШИ.03618-01/AstraLinux/xinstall e7a0411d35bdcac8f4b71f9b1270a003 ФДШИ.03618-01/AstraLinux-Ленинград/cps.tver\_pub.key a4b11af71f2cd6f55053b15bee3c7a94 ФДШИ.03618-01/AstraLinux-Ленинград/.cs 6b748434343e7316c19a4e54daf32340 ФДШИ.03618-01/AstraLinux-Ленинград/install 50dc41770cf75c5656a70dd74c830206 ФДШИ.03618-01/AstraLinux-Ленинград/packages/blocknetplugin-1.0.deb 7147f85c7c7381d55997ac1d61231996 ФДШИ.03618-01/AstraLinux-Ленинград/packages/dependencies\_1.0\_e2k-8c.deb 6f25719c7d4852c0ba4a89bd938dd30c ФДШИ.03618-01/AstraLinux-Ленинград/packages/exchangefileips\_1.0.0-1\_e2k-8c.deb 9ac144f03d174575fa013bec2896aa08 ФДШИ.03618-01/AstraLinux-Ленинград/packages/ipsagent 0.2.5 e2k-8c.deb 2fbca2a57a755aa4d61f1189d0a89e4f ФДШИ.03618-01/AstraLinux-Ленинград/packages/ips-agent-pluginsshreactioninfo\_1.0\_e2k-8c.deb bd146561f2e770036bb84ef731c5d6f3 ФДШИ.03618-01/AstraLinux-Ленинград/packages/ips-commontasks  $0.1.5$  e2k-8c.deb 59a638809d144a6baa09e8c6752d5f10 ФДШИ.03618-01/AstraLinux-Ленинград/packages/ipsconsole 1.0.1 e2k-8c.deb 995ad68998bb3df178c446580c10d429 ФДШИ.03618-01/AstraLinux-Ленинград/packages/ips-consplugins\_1.0.1\_e2k-8c.deb 032491418edf2e328c306fcacd009742 ФДШИ.03618-01/AstraLinux-Ленинград/packages/ipsnetconan\_0.0.1\_e2k-8c.deb db902ad19189d7be6788c532046ca1a9 ФДШИ.03618-01/AstraLinux-Ленинград/packages/ipsnetfilemanager\_1.0.0-2\_e2k-8c.deb d7dec42721934a1d8bddd2eb1bdf9ff3 ФДШИ.03618-01/AstraLinux-Ленинград/packages/ipsnetstat\_0.0.1\_e2k-8c.deb 634c10c7786488260aa46fe4075ba73e ФДШИ.03618-01/AstraLinux-Ленинград/packages/ipsserver 0.2.5 e2k-8c.deb

352f25ff6e6feee53b1415439aab428a ФДШИ.03618-01/AstraLinux-Ленинград/packages/ips-server-pluginautoreact\_0.1.1\_e2k-8c.deb 11c69017e2d5b4006cd58970c7cb0cc9 ФДШИ.03618-01/AstraLinux-Ленинград/packages/ips-serverplugin-netanalyzer\_0.1.1\_e2k-8c.deb dcdce8bb9303039af7c76f7b8edc67a3 ФДШИ.03618-01/AstraLinux-Ленинград/packages/ips-server-pluginnetconan\_0.1.1\_e2k-8c.deb 3c2c45b863e08d888f085a529332a25c ФДШИ.03618-01/AstraLinux-Ленинград/packages/ips-serverplugin-netstat\_0.1.1\_e2k-8c.deb 67a3693904032631f223a999d2b498c0 ФДШИ.03618-01/AstraLinux-Ленинград/packages/ips-serverplugin-rebus\_0.1.1\_e2k-8c.deb 64a3f4a28a06682b1c2e6c3e5fbe4b79 ФДШИ.03618-01/AstraLinux-Ленинград/packages/ips-server-pluginsshreaction\_0.1.1\_e2k-8c.deb b808c647278bfcf826490d7c3c2b7e1d ФДШИ.03618-01/AstraLinux-Ленинград/packages/ips-serverplugin-system-analyzer\_0.1.1\_e2k-8c.deb bfd25d80ca3f7f08823dd2913ac8ec7a ФДШИ.03618-01/AstraLinux-Ленинград/packages/netanalyzeragnplugin\_1.0\_e2k-8c.deb 35ca5729483f50b1e9c5b44c96e96213 ФДШИ.03618-01/AstraLinux-Ленинград/packages/netanalyzerlibs  $1.0$  e2k-8c.deb ee14b7080914782826f022b7037262ef ФДШИ.03618-01/AstraLinux-Ленинград/packages/netanalyzersnort\_2.9.12.0\_e2k-8c.deb 00fcaa988db2e987377b8760a9cab5aa ФДШИ.03618-01/AstraLinux-Ленинград/packages/ossec\_0.1.1\_e2k-8c.deb 04777781bcaf4ad15e707838b825e068 ФДШИ.03618-01/AstraLinux-Ленинград/packages/postgresqlips\_8.4.22\_e2k-8c.deb c00a57ab79ae47ec6103fe5bea115a2b ФДШИ.03618-01/AstraLinux-Ленинград/packages/postgresql-libsips  $8.4.22$  e2k-8c.deb 6bccd450ac10b54e70ac534beaffe0b6 ФДШИ.03618-01/AstraLinux-Ленинград/packages/postgresql-serverips\_8.4.22\_e2k-8c.deb ede8c24512cd3c4a3c5d8b80139ca9e4 ФДШИ.03618-01/AstraLinux-Ленинград/packages/qsqlpsqlips\_1.0.1\_e2k-8c.deb 265ceedc32a147bcd7a1c218a4d685f0 ФДШИ.03618-01/AstraLinux-Ленинград/packages/systemanalyzer\_0.1.1\_e2k-8c.deb edb96932b31d9d4da2eebd5bcdbcec01 ФДШИ.03618-01/AstraLinux-Ленинград/packages/xpmac\_1.0\_e2k-8c.deb 40075ec58a3f226dc8b6d110d38c1fe0 ФДШИ.03618-01/AstraLinux-Ленинград/.packets.in 3dc4ae47e7c170303ff2d68add324624 ФДШИ.03618-01/AstraLinux-Ленинград/xinstall 2a27d74204856bb88005437edc1afd59 ФДШИ.03618-01/Base/initial.zip b6959fa5245b01f56d31bf629ccfa422 ФДШИ.03618-01/MCBC 5.0/.cs fb3ba5091b33e940b2f4c86323418295 ФДШИ.03618-01/MCBC 5.0/install a802280e239949896340752c1dba5b35 ФДШИ.03618-01/MCBC 5.0/packages/blocknetplugin-1.0- 1.x86\_64.rpm 52ba5619f49bbc1483e59fdfd691a48c ФДШИ.03618-01/MCBC 5.0/packages/dependencies-1.0- 1.Rebus.x86\_64.rpm a80199c04e2dec1b420877bb20a10615 ФДШИ.03618-01/MCBC 5.0/packages/exchangefileips-0.1- 1.x86\_64.rpm 7c8b26ef56293d82fe148eda1995f521 ФДШИ.03618-01/MCBC 5.0/packages/ips-agent-0.2-4.x86\_64.rpm a59af6be284eb012b92b6aa13ff49606 ФДШИ.03618-01/MCBC 5.0/packages/ips-agent-pluginsshreactioninfo-0.1-1.x86\_64.rpm ff992aa34209028bcc3f3d692a5ba9eb ФДШИ.03618-01/MCBC 5.0/packages/ips-common-tasks-0.1- 4.x86\_64.rpm 5920498b95fb96faf43b1a0c2b5df0b0 ФДШИ.03618-01/MCBC 5.0/packages/ips-console-1.0-1.x86\_64.rpm 03cd16abfb1733c7d564abaa3074998a ФДШИ.03618-01/MCBC 5.0/packages/ips-cons-plugins-1.0- 1.x86\_64.rpm

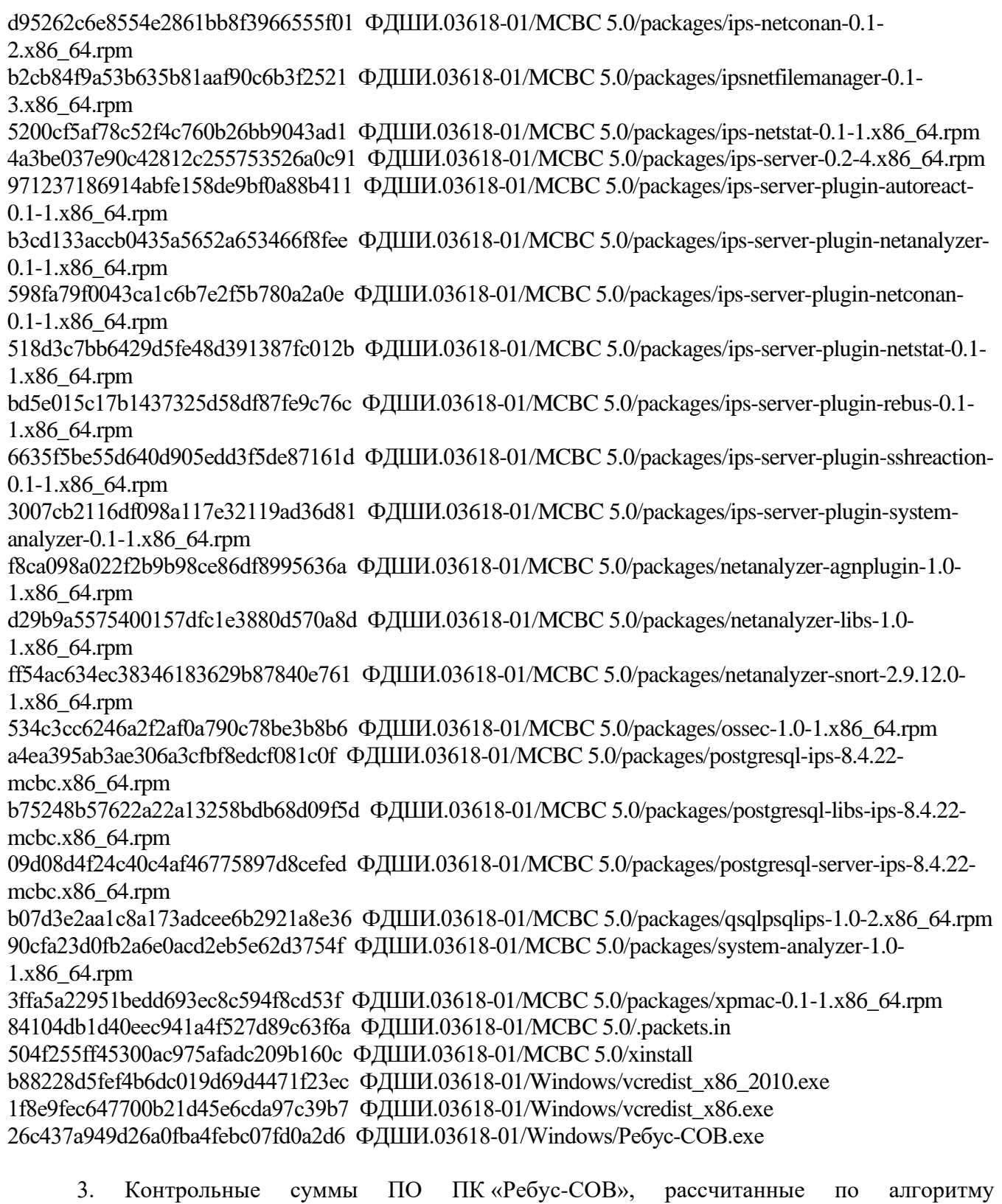

ГОСТ Р 34.11-94

Для расчета контрольных сумм ПО ПК «Ребус-СОВ» по алгоритму ГОСТ Р 34.11-94 использовалась программа фиксации и контроля исходного состояния, автоматизированного контроля целостности информационных массивов «Трафарет 2.0».

ФДШИ.03618-01\AstraLinux\.cs 97cb4daa9fa7059a4dd33b692d35ca21ce3cc4e0091a7e9765d001fa1c1c632b ФДШИ.03618-01\AstraLinux\.packets.in

610f7cb1e6c3a51b4012baec8dafd0f5b241dc85e99515ec5bb000e33b5c01c4 ФДШИ.03618-01\AstraLinux\cps.tver\_pub\_key.gpg f7f4bbd6f0dd8316e63c99b202fab6e9d6d22a600d8f23ef8a297f16faec96d0 ФДШИ.03618-01\AstraLinux\install 65936adebbd4455c3f06c1b20ac6b70a8f63642f130d5c9d1513526947d8be68 ФДШИ.03618-01\AstraLinux\packages\blocknetplugin-1.0.deb 32a895c44f144cc5bc523d80568ddacb35e19016149dbc4f1cf2a58a6add05f3 ФДШИ.03618-01\AstraLinux\packages\dependencies\_1.0\_amd64.deb 421a543b5012dfb77f6829797534911bc0b99544f45c11f750e2aaa97bbd1332 ФДШИ.03618-01\AstraLinux\packages\exchangefileips\_1.0.0-1\_amd64.deb 8216cd430d9662997e1f0d87dfc0acf7ff3132f34974d14f88747b3fd0813a6d ФДШИ.03618-01\AstraLinux\packages\ips-agent-plugin-sshreactioninfo\_1.0\_amd64.deb f981ff1099356a82bcf05bfaf281be80f200bf441a1bc52564ed2b9abc5dfdc8 ФДШИ.03618-01\AstraLinux\packages\ips-agent\_0.2.5\_amd64.deb 274a040a22c302b72699a5dd4041b163881b56f4176a7ba6c24ce9e34f5ccfcb ФДШИ.03618-01\AstraLinux\packages\ips-common-tasks\_0.1.5\_amd64.deb ca8801ef77dd1256a855db6f9e893d607bb828d6466053b0d2b29d52eec2e87b ФДШИ.03618-01\AstraLinux\packages\ips-cons-plugins\_1.0.1\_amd64.deb 578a5214d40d4dd70193cff8ddd1940c06e956ebe1e5ed7357c5bde11deb95dc ФДШИ.03618-01\AstraLinux\packages\ips-console\_1.0.1\_amd64.deb 6a695270597c420e3e4be971c70c9139ba0f905c35bd706450597fde0f8ca3e0 ФДШИ.03618-01\AstraLinux\packages\ips-netconan\_0.0.1\_amd64.deb 165bf98feca89754f4aaac3ea2c56dd1c1bf76ef9bbdd62b1dcc6fedc3db2efc ФДШИ.03618-01\AstraLinux\packages\ips-netstat\_0.0.1\_amd64.deb 3f934e1a761713a9e728a214a600db99ff3e26656c1b5e50ef34b707cc11ccd5 ФДШИ.03618-01\AstraLinux\packages\ips-server-plugin-autoreact\_0.1.1\_amd64.deb da52fe317deeaf1a9137aecde5e4a859ee8c5fe1e03feaa8f5ee4ba827e6f37b ФДШИ.03618-01\AstraLinux\packages\ips-server-plugin-netanalyzer\_0.1.1\_amd64.deb 9280667eab699393f4bfb887ed3a29376e94f3dd8c3719646e9236986fdab49e ФДШИ.03618-01\AstraLinux\packages\ips-server-plugin-netconan\_0.1.1\_amd64.deb 14b70abc0fd4990fcd226ef0f11277ba36846053f96d2fe6061a069d0923f5ac ФДШИ.03618-01\AstraLinux\packages\ips-server-plugin-netstat\_0.1.1\_amd64.deb 07da5a0fab638d47896e11d315be2fa2b3b710cb2446c934a80c6e8a18bd781b ФДШИ.03618-01\AstraLinux\packages\ips-server-plugin-rebus\_0.1.1\_amd64.deb 9512b7f4b53f7b7653e95b34136683d06092618659ec75f4d83f7c4a0ee76106 ФДШИ.03618-01\AstraLinux\packages\ips-server-plugin-sshreaction\_0.1.1\_amd64.deb 5921ebbbae54c77813035e4f1a3173db2940064acb42eef401d3bd7aad704cda ФДШИ.03618-01\AstraLinux\packages\ips-server-plugin-system-analyzer\_0.1.1\_amd64.deb 8c49712bf7594836e0e5e6a7f380e52ad7f66399bc9e17e1cfbb193aa2bcb0bf ФДШИ.03618-01\AstraLinux\packages\ips-server\_0.2.5\_amd64.deb 5a36cd417539f0fb00feadb4b0e4dd750f7361790920b0c9e60b218be4487063 ФДШИ.03618-01\AstraLinux\packages\ipsnetfilemanager\_1.0.0-2\_amd64.deb d4efb8267172f4996a600df09601a624f65e4a52ef5b9716a9f74fe0f6d650cd ФДШИ.03618-01\AstraLinux\packages\netanalyzer-agnplugin\_1.0\_amd64.deb 8a36dd63b00136fcbe4540f33a7ff08ce1198bdd35845c25ea4e559fcd5a7b98 ФДШИ.03618-01\AstraLinux\packages\netanalyzer-libs\_1.0\_amd64.deb 3e5e7a795f8be7280fe369023297823da8b66a15f2bab4fa5971dbc55843d9a0 ФДШИ.03618-01\AstraLinux\packages\netanalyzer-snort\_2.9.12.0\_amd64.deb 2d6d8bb2942bf26b85767c5ec49ffc01ebfb62e50d089f198723f5c038cc2f40 ФДШИ.03618-01\AstraLinux\packages\ossec\_0.1.1\_amd64.deb 563c55d07ad9fd92e5ddfb3cfa2734cade1fdffc2ebf27887071f92b44e53ffb ФДШИ.03618-01\AstraLinux\packages\postgresql-ips\_8.4.22\_amd64.deb b37578e99ec750ed7a6f5ce0cbc19d657196760b2b533441ec5daa28efa9b77d

ФДШИ.03618-01\AstraLinux\packages\postgresql-libs-ips\_8.4.22\_amd64.deb 1a123d1e122253f050e476c63ca09d82e5a08fbf3f6742b76611b8ab8b9e7fbe ФДШИ.03618-01\AstraLinux\packages\postgresql-server-ips\_8.4.22\_amd64.deb 2e1649525433eba2c354a4ae00eb91dc66abc79b52cbbe7f5ad00b29fef98980 ФДШИ.03618-01\AstraLinux\packages\qsqlpsqlips\_1.0.1\_amd64.deb 3e90fb028ce475198740981fa078d8389803cc17731ecce15f5ec16c2d0a1124 ФДШИ.03618-01\AstraLinux\packages\system-analyzer\_0.1.1\_amd64.deb 7dc11742c657a59a06ab94c8752a41b5c82c4e6b0f509b4062dd0c37b7b34dfb ФДШИ.03618-01\AstraLinux\packages\xpmac\_1.0\_amd64.deb c2f6909c0920c90a38217c4f0a233d94f4e35bfce0c623f8838f4563c4fa8255 ФДШИ.03618-01\AstraLinux\xinstall e08c160724bbb7ebe58dcc9f5a6d7ba525f849112e6aefc56bed2fbbfb485ecf ФДШИ.03618-01\AstraLinux-Ленинград\.cs fc6de63ab9721b26f193a33318e05a297028cb21b6c2c35cb3726ed1d6221e34 ФДШИ.03618-01\AstraLinux-Ленинград\.packets.in 383ebf5aec407c46d822c112f6ecb62269d94ac8c4df8f8f778299fb654f8d54 ФДШИ.03618-01\AstraLinux-Ленинград\cps.tver\_pub.key d0854d2fe656742b10cb6c1a7cb875654e00e1e9c5d9cf64065292bd85b6246c ФДШИ.03618-01\AstraLinux-Ленинград\install 6501451264f6e753bb141eb29edeea16a8f46e55821335fa7c65bd63b8f9bd0a ФДШИ.03618-01\AstraLinux-Ленинград\packages\blocknetplugin-1.0.deb 379bf989f1c52aa8f6183d26e2d62a0850fc579276cda5fa7b543a530d1973e7 ФДШИ.03618-01\AstraLinux-Ленинград\packages\dependencies\_1.0\_e2k-8c.deb 2cd4b405a71d06f31099e9923c98004f3e6041006f1154a2ce225835b07616a6 ФДШИ.03618-01\AstraLinux-Ленинград\packages\exchangefileips\_1.0.0-1\_e2k-8c.deb 4138b1e4bd3a2df691e1d5e49ac6978e5bdf2df284fd5e487dc1b8a0e8b13016 ФДШИ.03618-01\AstraLinux-Ленинград\packages\ips-agent-plugin-sshreactioninfo\_1.0\_e2k-8c.deb 10b2c0510b66d9d68c4d5025ecd5b4b1f7b07cccf88d786223ec46c2e374baa6 ФДШИ.03618-01\AstraLinux-Ленинград\packages\ips-agent\_0.2.5\_e2k-8c.deb 5c7fb19a6b367c5860c0fabfaf130299b03e81f6cb93ade4674a2c7ff3228436 ФДШИ.03618-01\AstraLinux-Ленинград\packages\ips-common-tasks\_0.1.5\_e2k-8c.deb f1a92897eb1d8f45729e3389226155c59e3c723290706f2320d7ec9d01266898 ФДШИ.03618-01\AstraLinux-Ленинград\packages\ips-cons-plugins\_1.0.1\_e2k-8c.deb 16d0c2f6b8c5ee835ad6c7d51c868e461dbfea578d4dc29d51d370ab6eb0437b ФДШИ.03618-01\AstraLinux-Ленинград\packages\ips-console\_1.0.1\_e2k-8c.deb 91f0548d5c8c7d3a8a8e828995428e04f32ccf4393075cf3923799c4dc700535 ФДШИ.03618-01\AstraLinux-Ленинград\packages\ips-netconan\_0.0.1\_e2k-8c.deb 3a3278fa19a130c03b36c3bd5e67649abd463e11e74d2929c85816ccb5248b22 ФДШИ.03618-01\AstraLinux-Ленинград\packages\ips-netstat\_0.0.1\_e2k-8c.deb a9caf0b4a901a400d20198f8adc6eb4ef2dca13be6c7da03cc37fcc2ad9d28da ФДШИ.03618-01\AstraLinux-Ленинград\packages\ips-server-plugin-autoreact\_0.1.1\_e2k-8c.deb a3c8038c9694d2ca17fbe2e06461fb28f6aa69587c49c38bb435fea249e58839 ФДШИ.03618-01\AstraLinux-Ленинград\packages\ips-server-plugin-netanalyzer\_0.1.1\_e2k-8c.deb cfa8c39a54486f96b1a540a3a2a5545b4ec57c71e3ec00435d0b5ce68eb49d43 ФДШИ.03618-01\AstraLinux-Ленинград\packages\ips-server-plugin-netconan\_0.1.1\_e2k-8c.deb 2a4c2354f9e6de8842225f7d755e48ced4f2f2fa79788820b0ee73bf784e7478 ФДШИ.03618-01\AstraLinux-Ленинград\packages\ips-server-plugin-netstat\_0.1.1\_e2k-8c.deb b136aa110f01c30e8847a61dd4d312b51468ba67f9dee27f1d99477742ba5d58 ФДШИ.03618-01\AstraLinux-Ленинград\packages\ips-server-plugin-rebus\_0.1.1\_e2k-8c.deb e3db8b87a69f0a41659454ac214c566b95b7e21dafe0d3711b3eca893becdc9f ФДШИ.03618-01\AstraLinux-Ленинград\packages\ips-server-plugin-sshreaction\_0.1.1\_e2k-8c.deb 936a402043f04dfc84cb144d6d6afe65809d426072d1c2ae8559c04db569190b

ФДШИ.03618-01\AstraLinux-Ленинград\packages\ips-server-plugin-system-analyzer\_0.1.1\_e2k-8c.deb a2aea483a85f3f574252caa9d3c16d1ee1cbb5aafcdcf9a58c82aa0fe91dce12 ФДШИ.03618-01\AstraLinux-Ленинград\packages\ips-server\_0.2.5\_e2k-8c.deb 4e9156aafeab3c5a9c49bc216e3597709cfee62176b86271f3e34e0bf023d2db ФДШИ.03618-01\AstraLinux-Ленинград\packages\ipsnetfilemanager\_1.0.0-2\_e2k-8c.deb 187bcacba4e4c2cf3e7226dd4d51b66cb8fa2485d80453df19d3100c8bdb6843 ФДШИ.03618-01\AstraLinux-Ленинград\packages\netanalyzer-agnplugin\_1.0\_e2k-8c.deb 8caab5fad9c029311c37b307ac9ea6c9bf45bd872483412f1f9c227ad6b77177 ФДШИ.03618-01\AstraLinux-Ленинград\packages\netanalyzer-libs\_1.0\_e2k-8c.deb 34aec7ead265d436c9bca696c50ae14627531c1668f47cb16eb7844b0fba84b5 ФДШИ.03618-01\AstraLinux-Ленинград\packages\netanalyzer-snort\_2.9.12.0\_e2k-8c.deb c1e1e24aed814cfdeab875c3e5e2dcd3c01b3c00c59cbd743037a65c2e221f3c ФДШИ.03618-01\AstraLinux-Ленинград\packages\ossec\_0.1.1\_e2k-8c.deb 6cac5d46d752e46d1bd3305a60e366b4b4c7e54c0ba96621c294a7490616b4db ФДШИ.03618-01\AstraLinux-Ленинград\packages\postgresql-ips\_8.4.22\_e2k-8c.deb d399831e4cc4c4d93c9e522945b82853390db63ecdf6dd9a8c178ad217359781 ФДШИ.03618-01\AstraLinux-Ленинград\packages\postgresql-libs-ips\_8.4.22\_e2k-8c.deb 2dfb488a52316e5732d0b93d581665580475e4fedc65e2edf0442eda3b2dbfda ФДШИ.03618-01\AstraLinux-Ленинград\packages\postgresql-server-ips\_8.4.22\_e2k-8c.deb 9c338e7e442b9ab22e5f04a0875a92337b35c34c6ae8e5838db99047e8336e26 ФДШИ.03618-01\AstraLinux-Ленинград\packages\qsqlpsqlips\_1.0.1\_e2k-8c.deb 65277e0b794d3ba65c64d0de7168af02a1d77f05dbe5ff5ab26771cc9bfaf8c6 ФДШИ.03618-01\AstraLinux-Ленинград\packages\system-analyzer\_0.1.1\_e2k-8c.deb 3c73cf09c0f2504776130851c7423e827b552cf74b2b1e820fa0a56ac046ac58 ФДШИ.03618-01\AstraLinux-Ленинград\packages\xpmac\_1.0\_e2k-8c.deb dd0a8d3a5191acdce9a919527247bfa2bdac36dbffa75f2bf12d9939ceddc15b ФДШИ.03618-01\AstraLinux-Ленинград\xinstall 6331720c1bbf161ed35a40d335d5b214e219b76a430b9f07ed17e4bcb79efa9b ФДШИ.03618-01\Base\initial.zip d525fd0da417b75d51266378f2d1a44a9ba49abf63f5d96b97000dc0a0400ed3 ФДШИ.03618-01\MCBC 5.0\.cs 59b58cae84f294c3694df9bf31b70bad2a6822006e8319fb9b34d86b0273fe6c ФДШИ.03618-01\MCBC 5.0\.packets.in cf43801fd0cf5d495f622353fa70b96c28bfe02fe5c2d49149d9aadb429fdc33 ФДШИ.03618-01\MCBC 5.0\install 2e0d6e223d580ed7b1f396babede259e58894ca497bebb87ee08f593e26eea04 ФДШИ.03618-01\MCBC 5.0\packages\blocknetplugin-1.0-1.x86\_64.rpm 2ff39ec271cdbf2eeca2bb9c7af65f0c439beb3692a714cad3441d4e58810246 ФДШИ.03618-01\MCBC 5.0\packages\dependencies-1.0-1.Rebus.x86\_64.rpm 68df77d6e93b470e93438c5c7ee90ff67824ad50df785b1e8b5118076acbb2e8 ФДШИ.03618-01\MCBC 5.0\packages\exchangefileips-0.1-1.x86\_64.rpm 4860897adba1ce23e1256d1a1a058f2a50801c751043d009dd1ffff92cafa0f2 ФДШИ.03618-01\MCBC 5.0\packages\ips-agent-0.2-4.x86\_64.rpm 09321c1126a3c2c4782e134244001dacde7056f41af50f700edbc06d7dbef5f9 ФДШИ.03618-01\MCBC 5.0\packages\ips-agent-plugin-sshreactioninfo-0.1-1.x86\_64.rpm bdc1ed3cb0a4556b942608885eef52a5434445fa5e7be3eaa63fea252b2a16f5 ФДШИ.03618-01\MCBC 5.0\packages\ips-common-tasks-0.1-4.x86\_64.rpm b49128e437870978419a7edaf8bd16c0a839247cf26feecc528e4990da5b69ba ФДШИ.03618-01\MCBC 5.0\packages\ips-cons-plugins-1.0-1.x86\_64.rpm 7297e7afd5d3e7d28ff2fa5d5d4edff7e3dc79ddc17d05e6418a9f2a501eb854 ФДШИ.03618-01\MCBC 5.0\packages\ips-console-1.0-1.x86\_64.rpm a33c2253251b8a538b3697ca81e78ec444f71364a23f874b11510d0740245813 ФДШИ.03618-01\MCBC 5.0\packages\ips-netconan-0.1-2.x86\_64.rpm

<span id="page-29-0"></span>9223c2f80a3980fc8d840019744542c1494f8d5d0d962679aecfc5ff1e6cd2ba ФДШИ.03618-01\MCBC 5.0\packages\ips-netstat-0.1-1.x86\_64.rpm 2d81e4b5af25331e17aa87cb69721c6efe7e96546f4cb422bf58527645c58221 ФДШИ.03618-01\MCBC 5.0\packages\ips-server-0.2-4.x86\_64.rpm 70384d205f678702bdec9c87120104cc59c5f8555e1a523b3a28cb8c645a897a ФДШИ.03618-01\MCBC 5.0\packages\ips-server-plugin-autoreact-0.1-1.x86\_64.rpm 9366aa4f2f112c490d7abc90500b861d013adfc885eaa549b4b3eea63c805258 ФДШИ.03618-01\MCBC 5.0\packages\ips-server-plugin-netanalyzer-0.1-1.x86\_64.rpm 0bde0b63222b67d551dd582dc2277940f898f59b914c4cefa55ed741fe4a1043 ФДШИ.03618-01\MCBC 5.0\packages\ips-server-plugin-netconan-0.1-1.x86\_64.rpm e34633e7e1cb161b8358c2f18eb3baf2531d6c4a2df9809eb360659d64f5e663 ФДШИ.03618-01\MCBC 5.0\packages\ips-server-plugin-netstat-0.1-1.x86\_64.rpm 6f431baa0d75bdee17723e563d38115b3e8b9701cd8cc61a25b03621f86f13d1 ФДШИ.03618-01\MCBC 5.0\packages\ips-server-plugin-rebus-0.1-1.x86\_64.rpm e3fb063273feafbc041098f5975a0b1cd5d7f890be9432b28a4f4527fc515225 ФДШИ.03618-01\MCBC 5.0\packages\ips-server-plugin-sshreaction-0.1-1.x86\_64.rpm f1cf5cebbaa222f8f0d82f4cea8a0321340a1c6f40c15a7b23ef20d715846895 ФДШИ.03618-01\MCBC 5.0\packages\ips-server-plugin-system-analyzer-0.1-1.x86\_64.rpm b2085120a2861af85bd459fbda1c85454e119c2c6f58eb04b8ba4531f0984b9b ФДШИ.03618-01\MCBC 5.0\packages\ipsnetfilemanager-0.1-3.x86\_64.rpm b753323d02a76af19a2f7ba1f96a9f02fd85de38ffda6fbe7064b2168011293a ФДШИ.03618-01\MCBC 5.0\packages\netanalyzer-agnplugin-1.0-1.x86\_64.rpm 1ea9540f0f16a0e5247dd19d3c8e68ea6f4ae33147109db669780ba522065dcf ФДШИ.03618-01\MCBC 5.0\packages\netanalyzer-libs-1.0-1.x86\_64.rpm c8c83a6405e2b4346ff20f176dc26e61a6af2684ba2205a8cd5f022b214b34e7 ФДШИ.03618-01\MCBC 5.0\packages\netanalyzer-snort-2.9.12.0-1.x86\_64.rpm 6eb54c3b2387d1c72a098eb949372f690c1d56d1c2c064b7abc8f5a647dc74bb ФДШИ.03618-01\MCBC 5.0\packages\ossec-1.0-1.x86\_64.rpm 51eaba34106963322d6a5874514708b3dafd83b785f76e86f3d25afc8e28cbc0 ФДШИ.03618-01\MCBC 5.0\packages\postgresql-ips-8.4.22-mcbc.x86\_64.rpm 4baa91470a7056c6bc996d80c7d696b0e3f0326e94054f0361f557f3ae36e462 ФДШИ.03618-01\MCBC 5.0\packages\postgresql-libs-ips-8.4.22-mcbc.x86\_64.rpm 600d5fb2fc360d7335446c96a55fc16249fdeceaab54e00a1d52f8e7deda50c5 ФДШИ.03618-01\MCBC 5.0\packages\postgresql-server-ips-8.4.22-mcbc.x86\_64.rpm e6d5c917817e399b1764c1f413178e119d9fe4079f46b04642a393a50c088e24 ФДШИ.03618-01\MCBC 5.0\packages\qsqlpsqlips-1.0-2.x86\_64.rpm 043a21ed1f7337842427c5aa086aebcd8997f405bf468e36967c4409b3bf37e5 ФДШИ.03618-01\MCBC 5.0\packages\system-analyzer-1.0-1.x86\_64.rpm f92c14d967041ac5141db045d106ea0fea3043c393c8438ed5d5ab562b1e2497 ФДШИ.03618-01\MCBC 5.0\packages\xpmac-0.1-1.x86\_64.rpm 0f8daab2fbf7611018952e82fc0bc378feeed6af34b6a62ccc4925c784ff6e08 ФДШИ.03618-01\MCBC 5.0\xinstall 4312019763e054613f0274615fb7d9312074d26d5a42c172c7e4ca3d4e3fe8ff ФДШИ.03618-01\Windows\vcredist\_x86.exe 58f103d8ed989c20a9cfc7b2e8b1a40157c53ca46b7f93aa877485a2627f4bdb ФДШИ.03618-01\Windows\vcredist\_x86\_2010.exe 56d3dd1ee5edb3875e46b765b31558ac5659e48b5490ddbbfc55dc69506649c4 ФДШИ.03618-01\Windows\Ребус-СОВ.exe 9889ec02622f074000dcaeb4ea13ff2a56f8a46d8eb076f58d2924d6dcddaa50

### ПРИЛОЖЕНИЕ 2

## КОНТРОЛЬНЫЕ СУММЫ МОДУЛЕЙ ПК «РЕБУС-СОВ»

<span id="page-30-0"></span>1. Контрольная сумма модулей ПК «Ребус-СОВ» на сервере СОВ в ОС Windows

#### 7363cad9aa0b3699c903fc358e661c7f

2. Контрольная сумма модулей ПК «Ребус-СОВ» на агентской станции СОВ в ОС Windows

#### f31e76b6c57944b3b6044b2a8abab248

3. Контрольная сумма модулей ПК «Ребус-СОВ» на сервере СОВ в ОС МСВС 5.0

#### 1e40bdfdef6d8fc5a351a6b628d54b86

4. Контрольная сумма модулей ПК «Ребус-СОВ» на агентской станции СОВ в ОС МСВС 5.0

#### 91165325a6fa1cc88de6182ae5b22a31

5. Контрольная сумма модулей ПК «Ребус-СОВ» на сервере СОВ в ОС СН «Astra Linux Special Edition» релиз «Смоленск»

#### a317d681d1efe99d6738585d85709e8e

6. Контрольная сумма модулей ПК «Ребус-СОВ» на агентской станции СОВ в ОС СН «Astra Linux Special Edition» релиз «Смоленск»

#### cb3e91eecfd3ec5ac194285db70b2882

7. Контрольная сумма модулей ПК «Ребус-СОВ» на сервере СОВ в ОС СН «Astra Linux Special Edition» релиз «Ленинград»

### b683cc07a7f6c670133b0c6d89ba5a80

8. Контрольная сумма модулей ПК «Ребус-СОВ» на агентской станции СОВ в ОС СН «Astra Linux Special Edition» релиз «Ленинград»

### 218bef3086542381f69142a463e6e4eb

ПРИЛОЖЕНИЕ 3

# УЧЕТ РАБОТЫ ПК «РЕБУС-СОВ»

# <span id="page-31-1"></span><span id="page-31-0"></span>Таблица 1

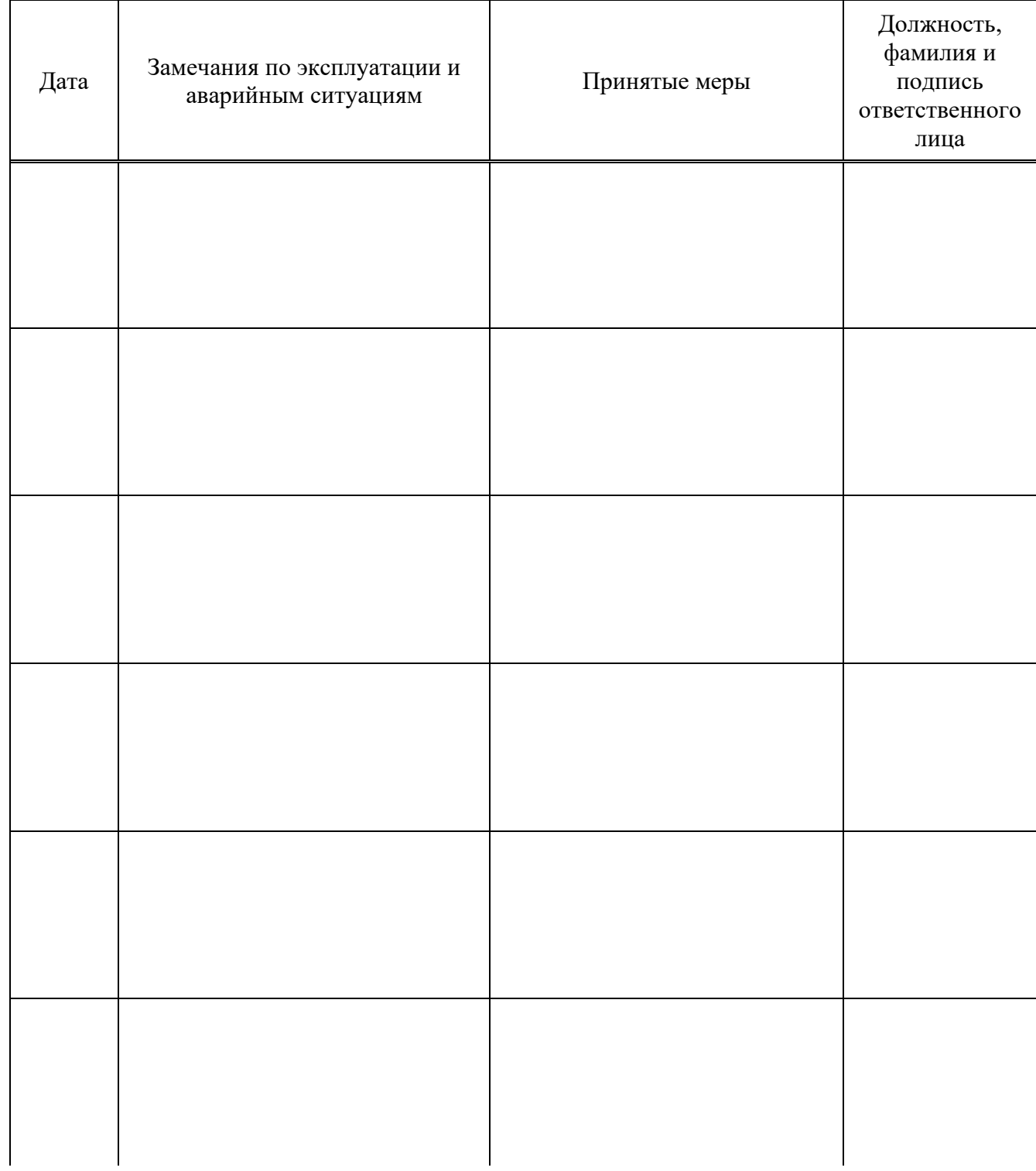

*Окончание таблицы 1*

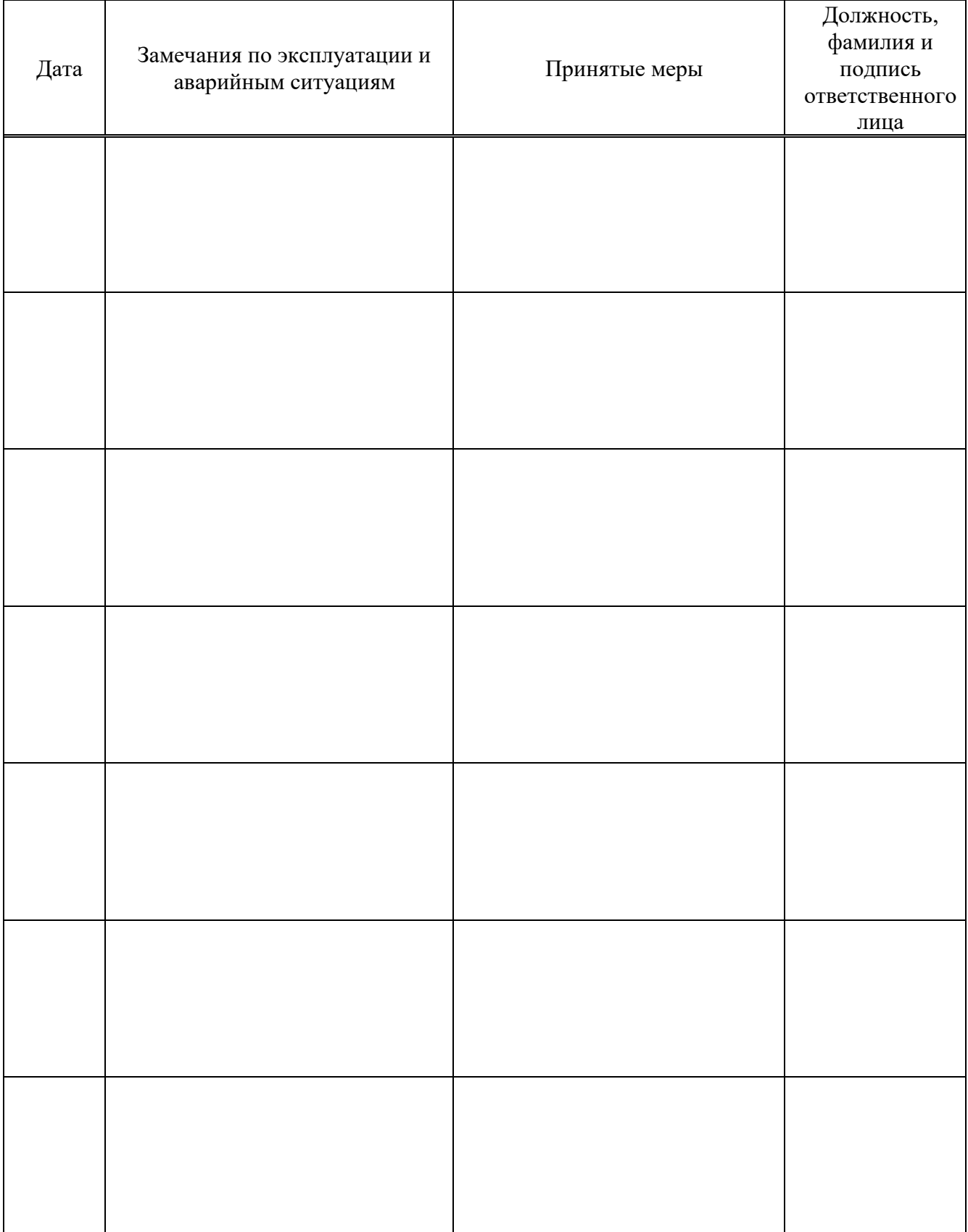

# КОНТРОЛЬ СОСТОЯНИЯ ИЗДЕЛИЯ И ВЕДЕНИЯ ФОРМУЛЯРА

<span id="page-33-1"></span><span id="page-33-0"></span>Таблица 1

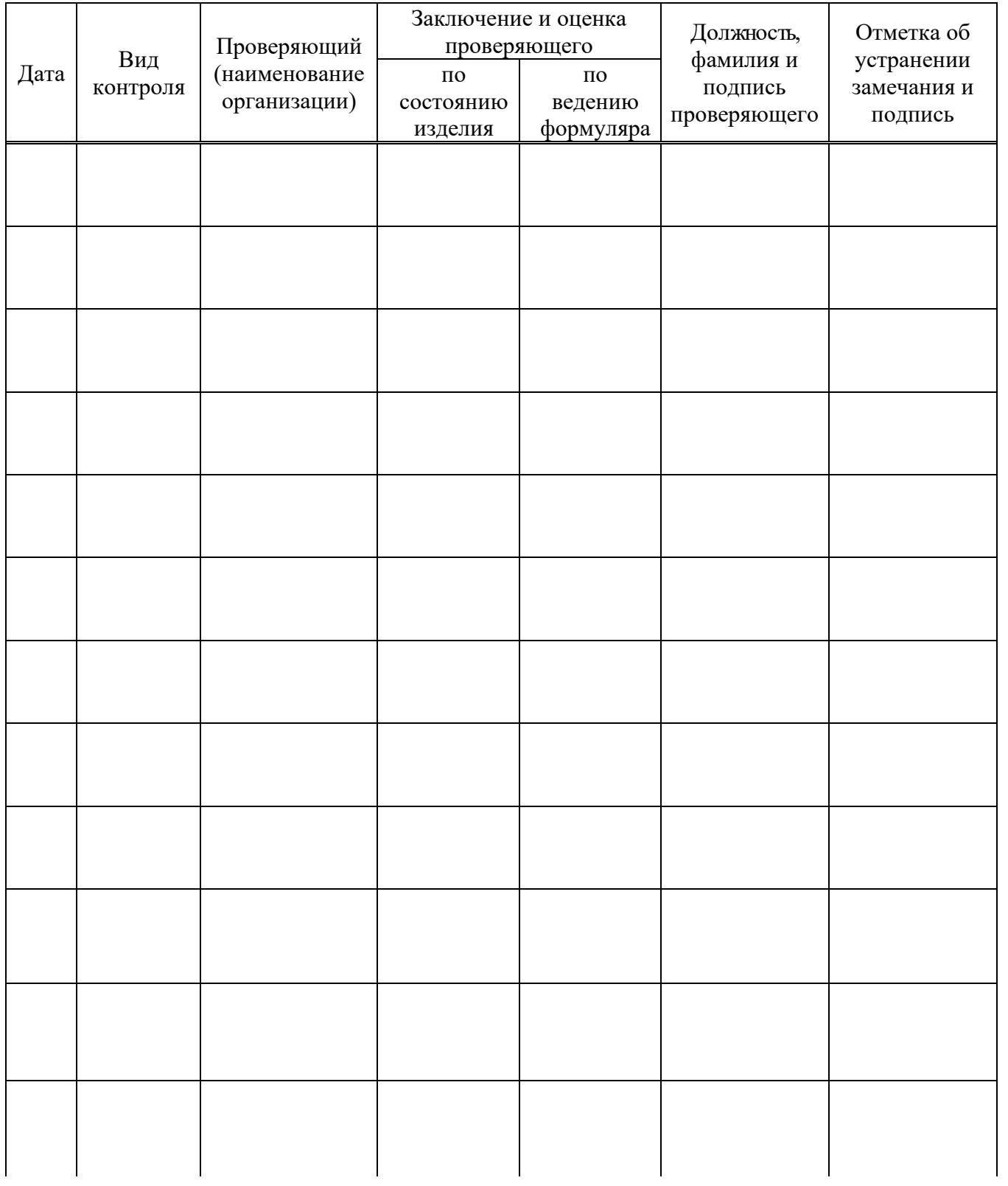

*Окончание таблицы 1*

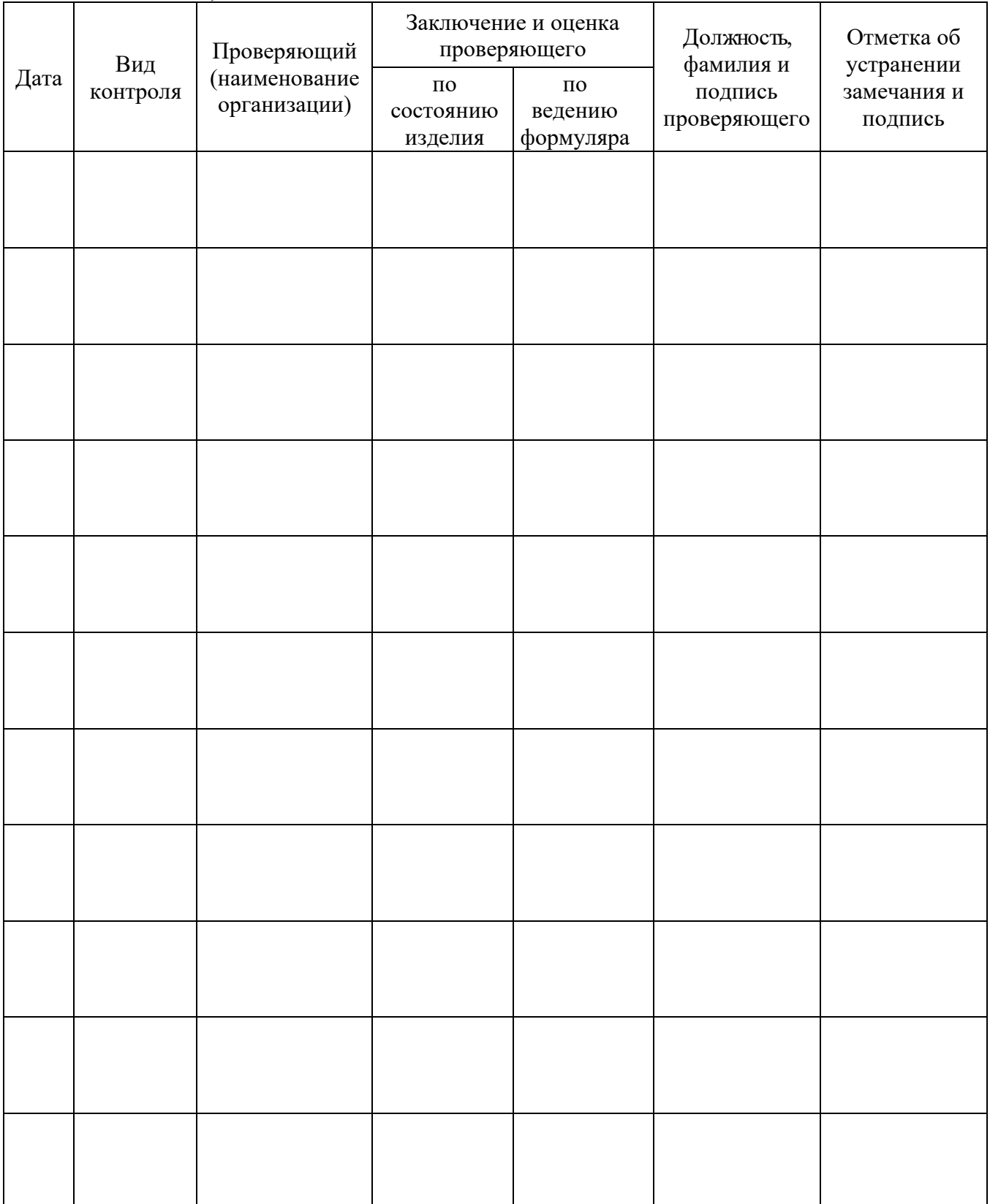

ПРИЛОЖЕНИЕ 5

## <span id="page-35-1"></span><span id="page-35-0"></span>ОСВИДЕТЕЛЬСТВОВАНИЕ ОБЪЕКТОВ СПЕЦИАЛЬНЫМИ КОНТРОЛЬНЫМИ ОРГАНАМИ

Освидетельствование объектов специальными контрольными органами и сведения о результатах проверки инспектирующими лицами фиксируются в таблицах 1 и 2 данного приложения.

Таблица 1 – Освидетельствование объектов специальными контрольными органами

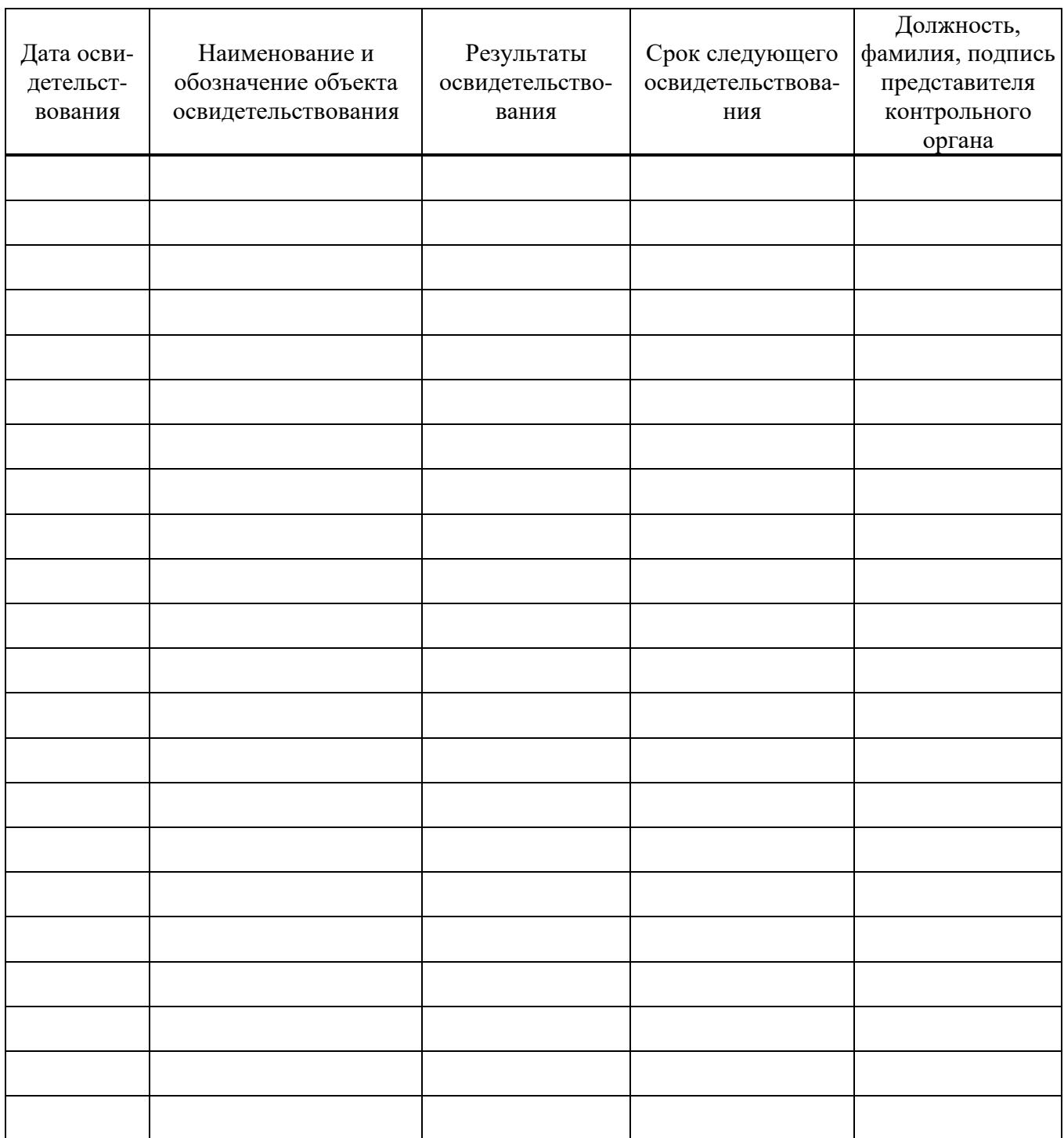

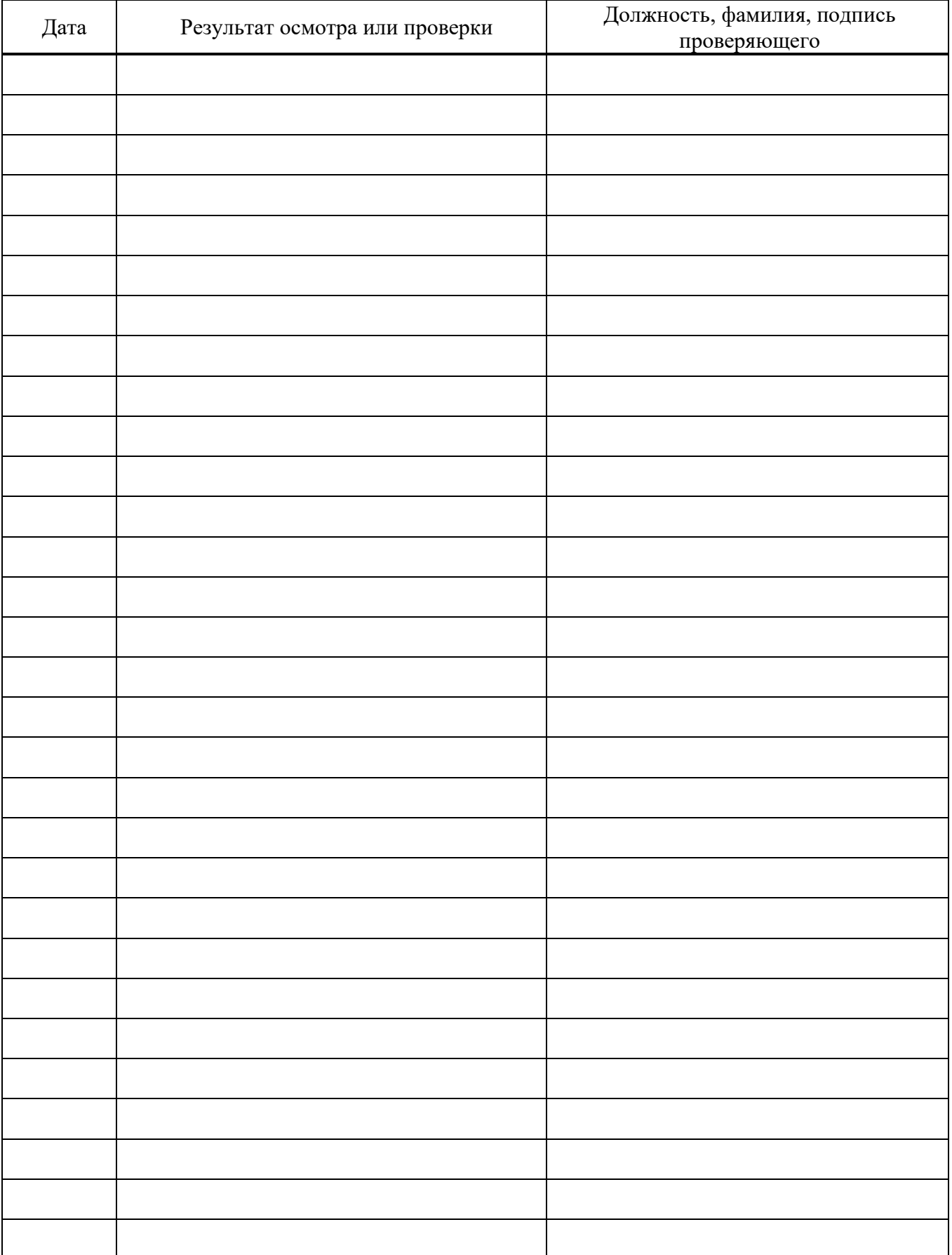

# Таблица 2 – Сведения о результатах проверки инспектирующими лицами

# ПРИЛОЖЕНИЕ 6

# УЧЕТ ПРЕДЪЯВЛЕННЫХ РЕКЛАМАЦИЙ

# <span id="page-37-1"></span><span id="page-37-0"></span>Таблица 1

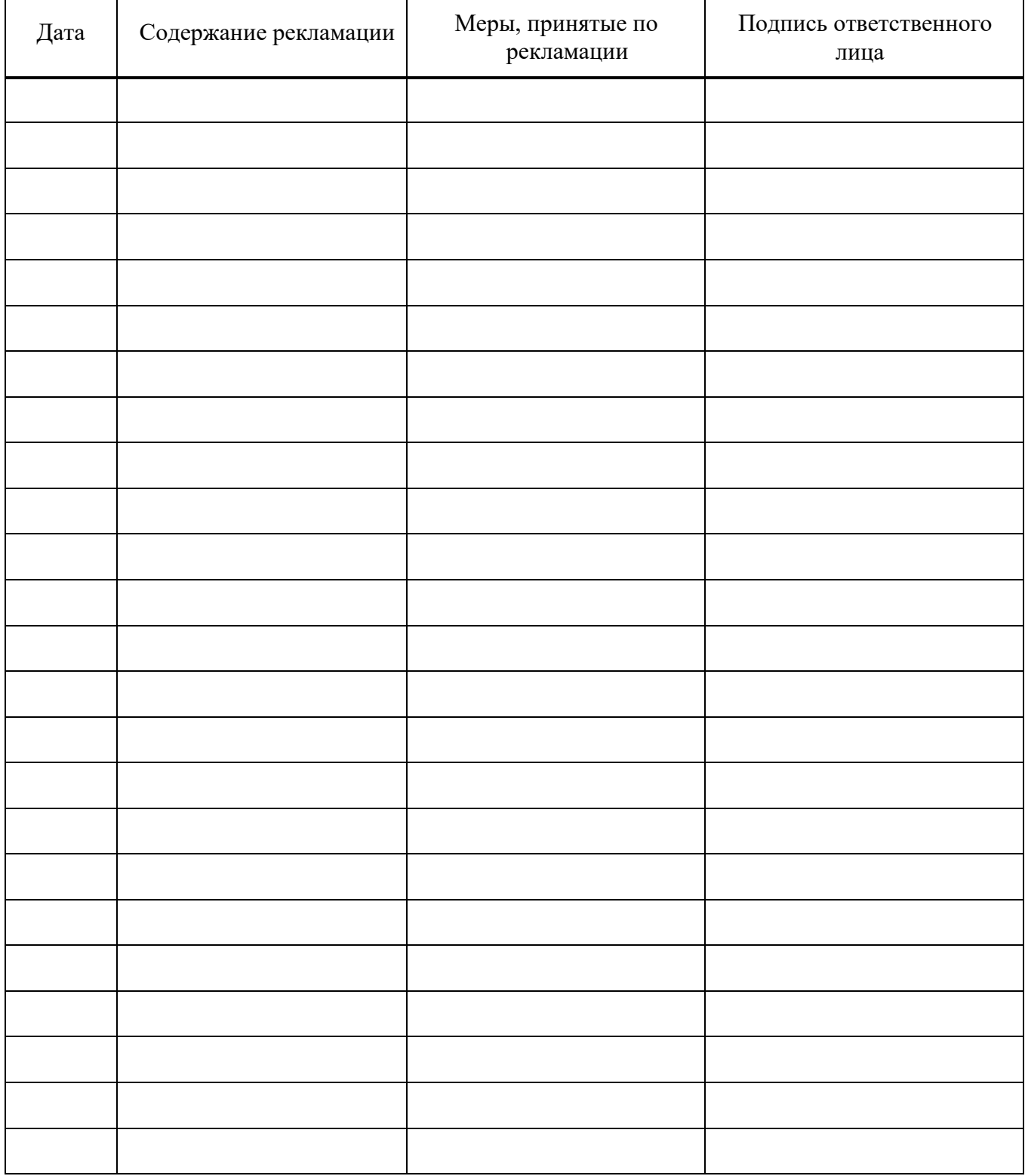

# ПЕРЕЧЕНЬ СОКРАЩЕНИЙ

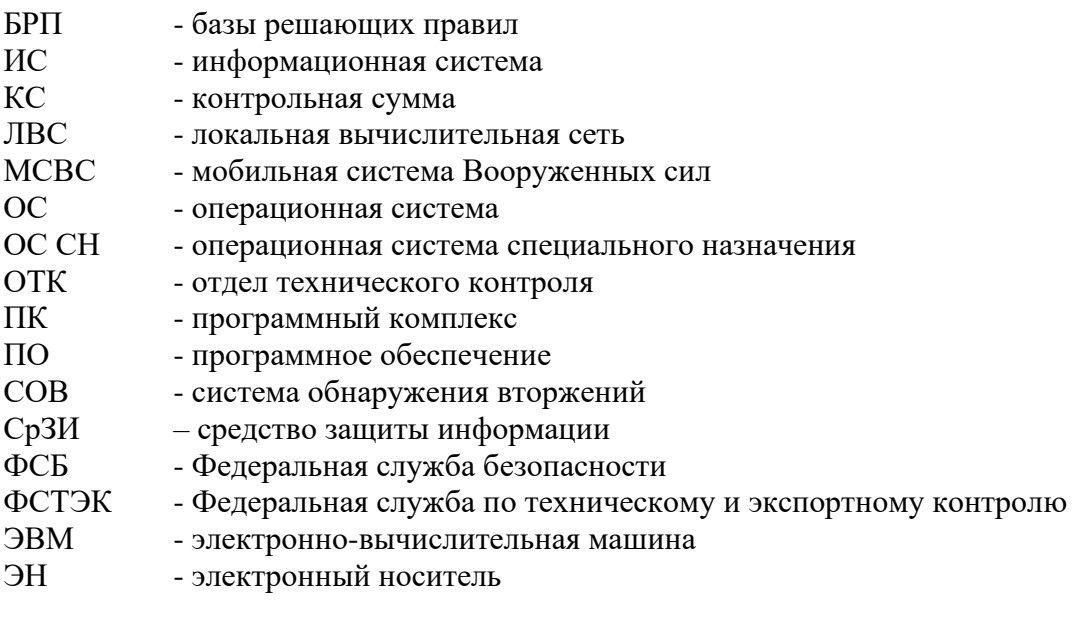

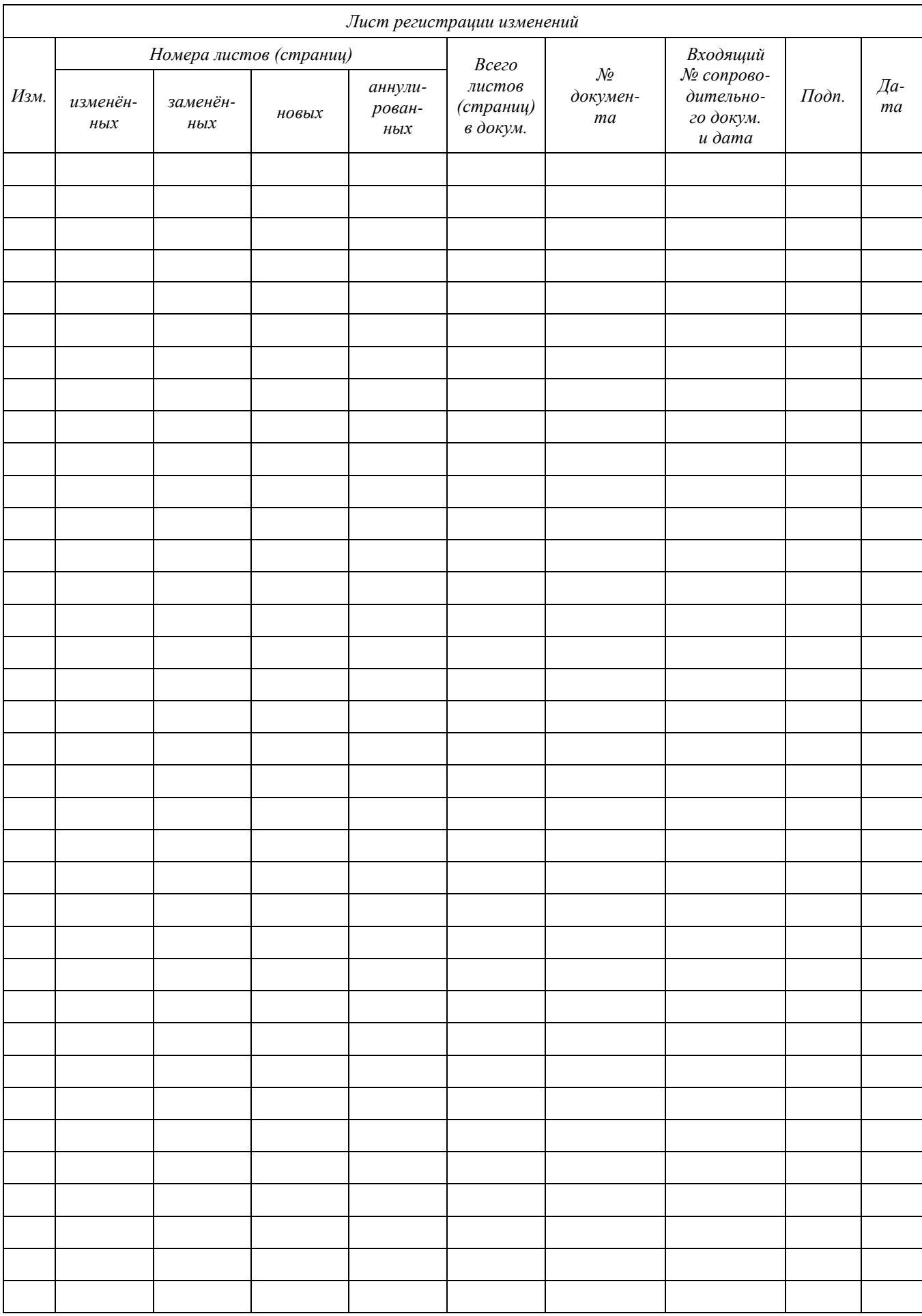